# *CS5300 Database Systems*

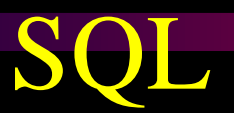

A.R. Hurson 323 CS Building hurson@mst.edu

Note, this unit will be covered in five lectures. In case you finish it earlier, then you have the following options:

- 1) Take the early test and start CS5300.module4
- 2) Study the supplement module (supplement CS5300.module3)
- 3) Act as a helper to help other students in studying CS5300.module3

Note, options 2 and 3 have extra credits as noted in course outline.

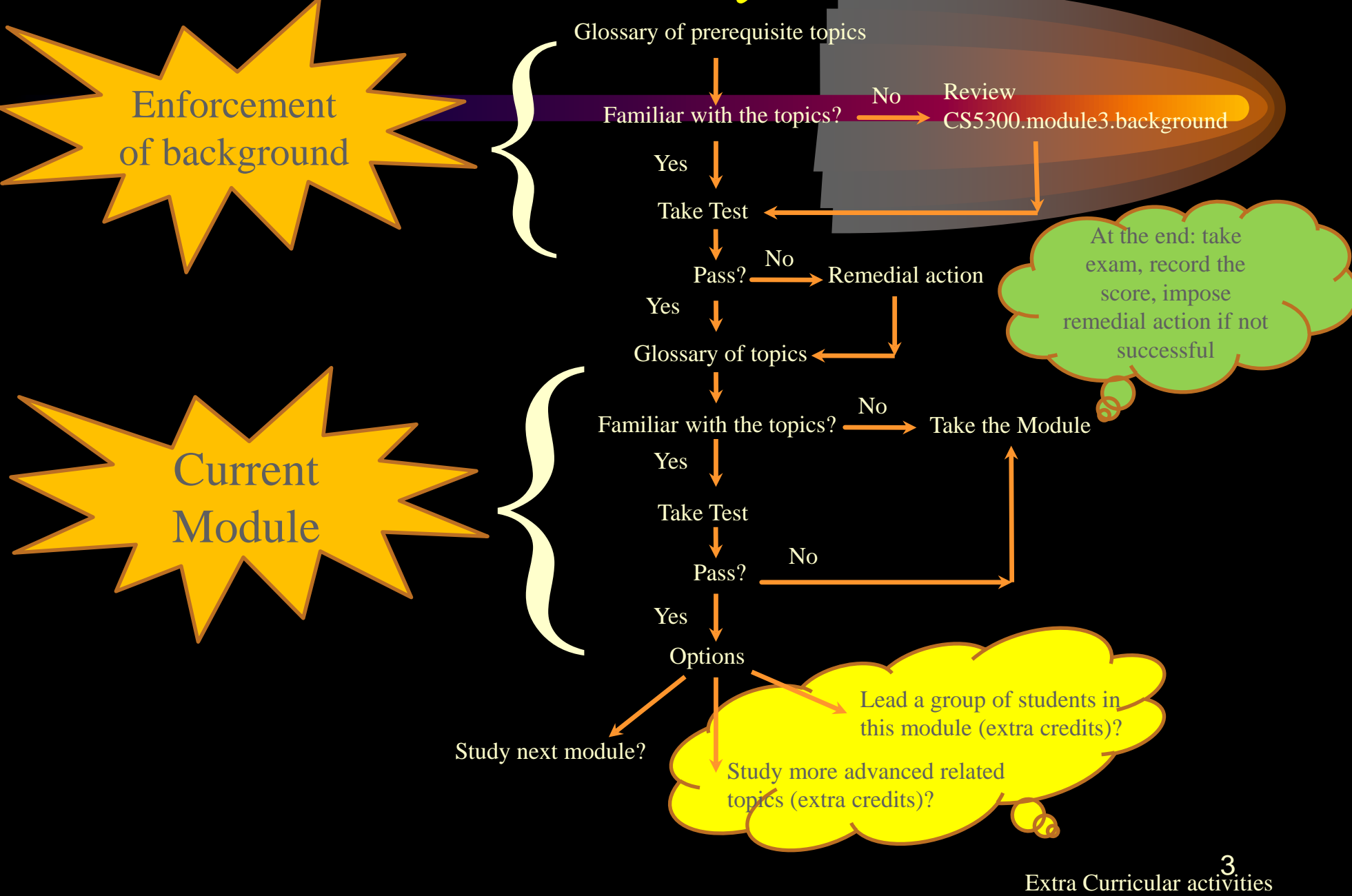

You are expected to be familiar with: Basic principles of relational database model, **Basic format of SQL Data Definition Language Data Manipulation Language** If not, you need to study CS5300.module3.background

Structured Query Language (SQL)

SQL is a comprehensive language and provides statements for Data definition and Data manipulation. Hence, it is both a Data Definition Language (DDL) and Data Manipulation Language (DML)

### Structured Query Language (SQL)

- **The SQL language has the following features:** 
	- **Embedded and Dynamic facilities to allow SQL** code to be called from a host language or a query be constructed at run-time.
	- **Triggers** which are actions executed by DBMS whenever certain changes to the database meet certain conditions.

### Structured Query Language (SQL)

- Security to control users' accesses to data objects.
- **Transaction** management commands to allow the execution of transactions.
- **Remote database accesses to allow client server or** distributed environments.

#### $\blacklozenge$  Data Definition Language

- CREATE SCHEMA
- \* CREATE TABLE
- **\* CREATE DOMAIN**
- \* CREATE VIEW
- **\* DROP TABLE**
- **\* DROP VIEW**
- \* INSERT
- UPDATE
- \* DELETE
- \* ALTER
- Define KEY CONSTRIANTS
- \* CHECK

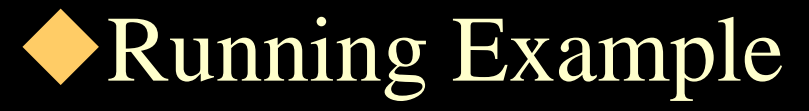

#### EMPLOYEE

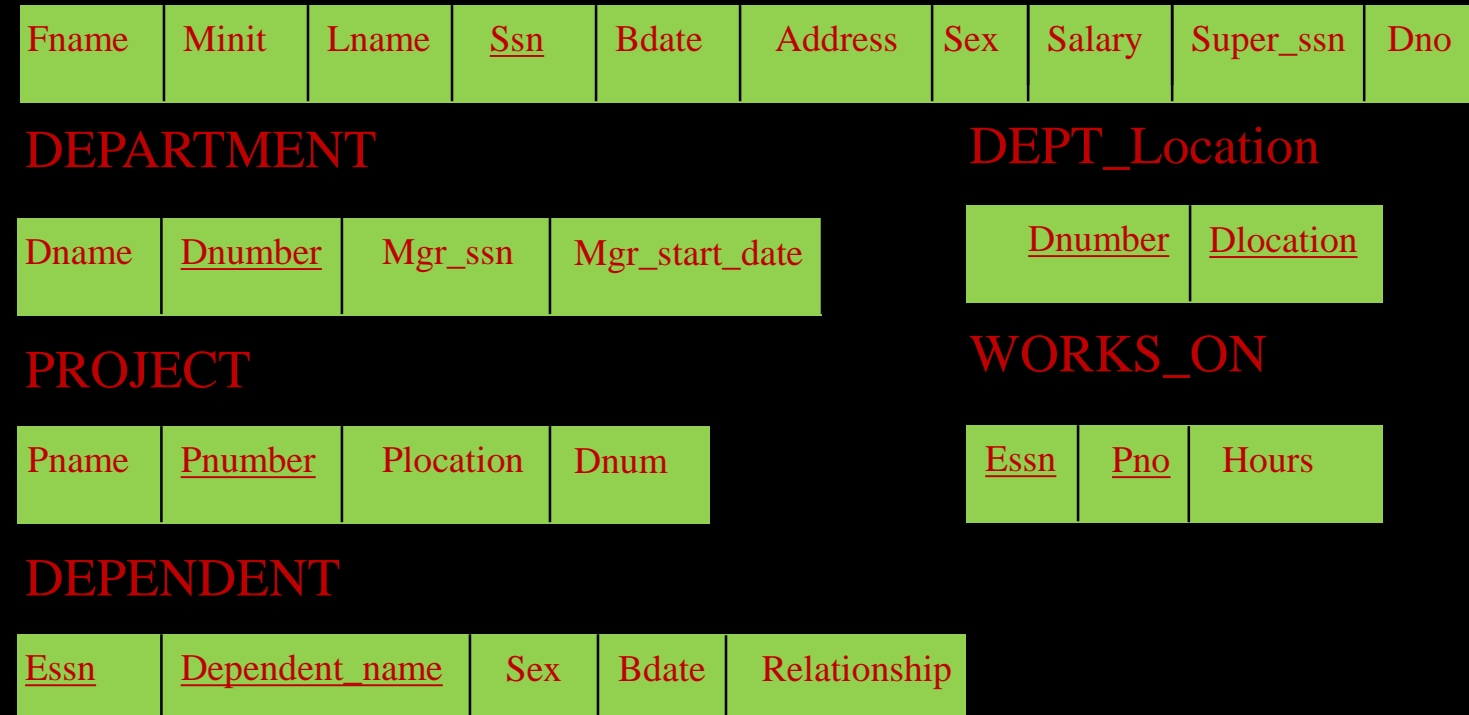

### Data Definition Language

**CREATE SCHEMA:** The general format is as follows: CREATE SCHEMA schema-name AUTHORIZATION 'name'

schema name authorization identifier

Schema is identified by a name, and includes an authorization indicating the owner and descriptors for each element in the schema.

Schema elements are: tables, constraints, views, domains, … 10

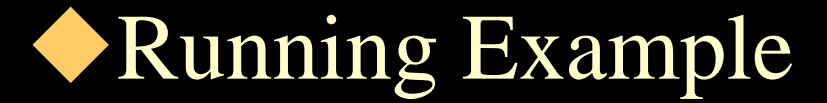

CREATE SCHEMA COMPANY AUTHORIZATION 'Jsmith'

#### Data Definition Language **\* CREATE TABLE:** The general format is as follows: CREATE TABLE base-table (column-definition [, column-definition] … [, primary-key-definition] [, foreign-key-definition [, foreign-key-definition] …]); where a "column-definition" is in the form of column data-type [NOT NULL] Note that the specification of primary-key is optional.

#### CREATE TABLE S

( S# CHAR(5) NOT NULL, SNAME CHAR(20) NOT NULL, STATUS INTEGER NOT NULL, CITY CHAR(15) NOT NULL, PRIMARY KEY (S#) );

This will create an empty table. The data values now can be entered using INSERT command.

Result: S S# SNAME STATUS CITY

#### Running Example

#### CREATE TABLE COMPANY.EMPLOYEE

Or

#### CREATE TABLE EMPLOYEE

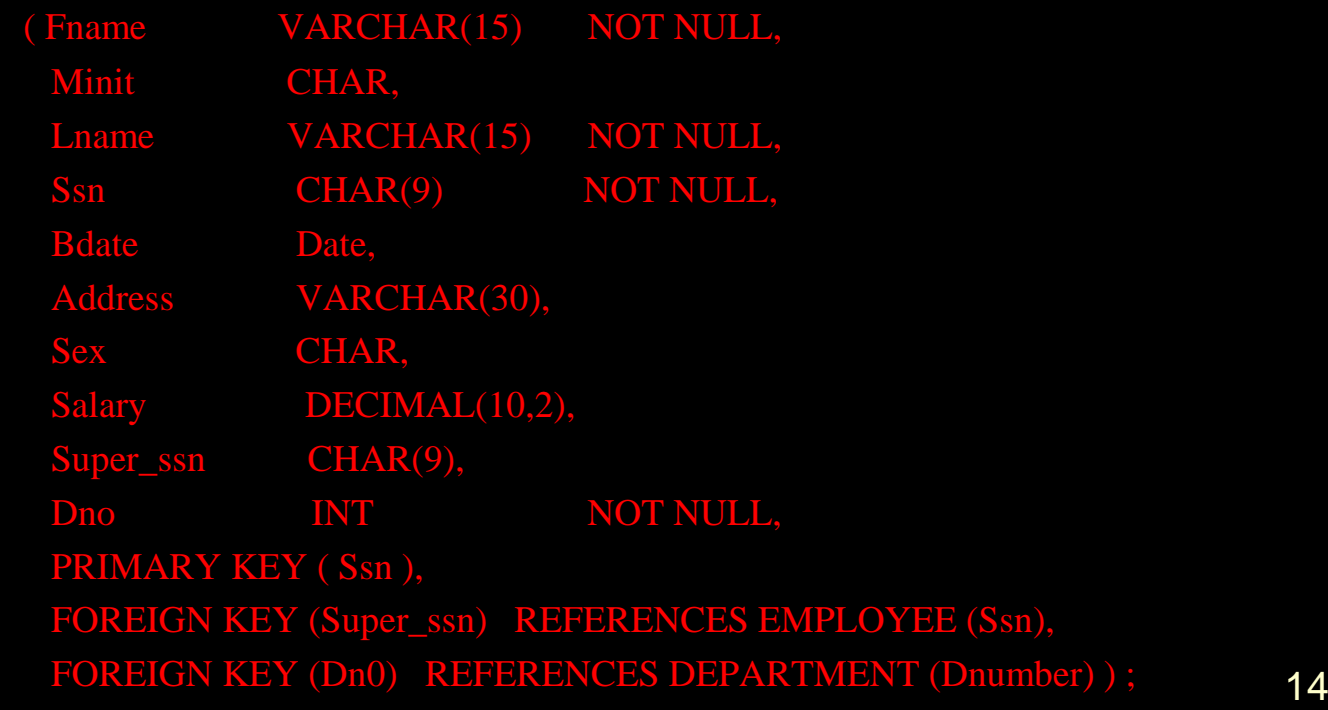

### Data Definition Language

 $\star$  It is possible to specify the data type of each attribute directly, or one can define a domain. CREATE DOMAIN domain\_name AS CHAR(n);

defined name

### Data Definition Language

- It is possible to define a default value for an attribute by appending the clause
	- DEFAULT <value> to an attribute definition.
- **\*** The default value is included in any new tuple if an explicit value is not provided for that attribute.

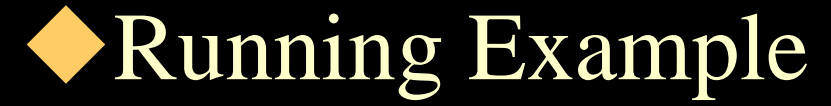

#### CREATE TABLE EMPLOYEE

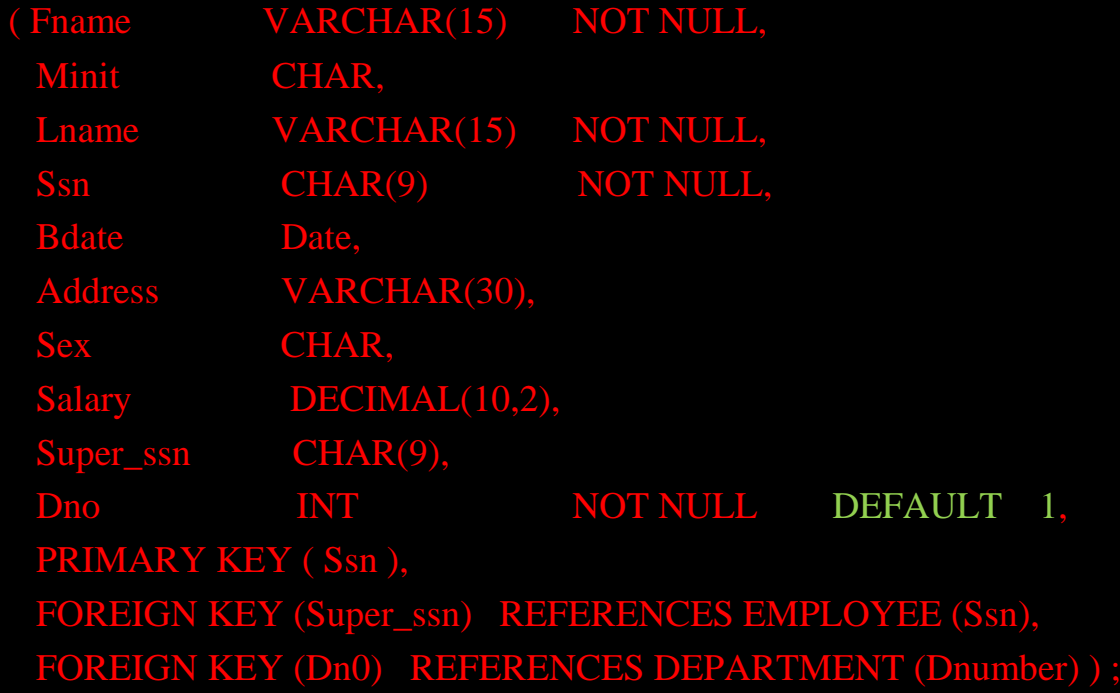

### Data Definition Language

- CHECK clause (The keyword CHECK along with a conditional expression) can be used to restrict (enforce a constraint over) attribute or domain value.
	- attribute name domain CHECK (conditional expression on attribute name)

#### • Constraints over a single table CREATE TABLE Students

 $(Sid CHAR(20))$ name **CHAR(30)** login CHAR(20) age INTEGER, gpa REAL , UNIQUE (name, age), CONSTRAINT Studentskey PRIMARY KEY (Sid) CHECK (age  $>= 16$  AND age  $<= 30$ )

When a new tuple is inserted into the table or an existing tuple is modified, the conditional statement is checked. If the result is false, the command is rejected.

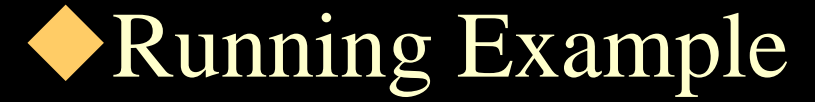

Dnumber INT NOT NULL CHECK (Dnumber  $> 0$  and Dnumber  $< 21$ );

CREATE DOMAIN D\_NUM AS INTEGER CHECK (D\_NUM >0 AND  $D_NUM \ll 21$ ;

### $\blacklozenge$ Integrity Constraints

As noted before, constraints can be defined either as the table constraints (over a single table) or assertions.

• Constraints over a single table Primary Key/Candidate Key CREATE TABLE Student ( Sid CHAR(20),

> Studentskey is called the constraint name - It will be returned if the constraint is violated.

name CHAR(30), login CHAR(20), age INTEGER, gpa REAL , UNIQUE (name, age), CONSTRAINT Studentskey PRIMARY KEY (Sid) )

• Constraints over a single table **\*Foreign Key** Key words FOREIGN KEY and REFERENCE are used to specify this constraint: CREATE TABLE Enroll ( Sid CHAR(20), Cid CHAR(20), grade CHAR(10), PRIMARY KEY (Sid, Cid), FOREIGN KEY (Sid) REFERENCES Students) Referenced relation

23

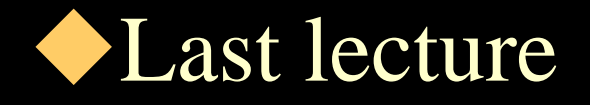

Evolution of database computation platform

Centralized

Client/server

**Peer to peer** 

**Distributed** 

 $\Box$ ???

**\*SQL** 

**Data Definition Language** 

#### $\blacklozenge$  Integrity Constraints

- As we discussed in introduction section, a referential integrity constraint can be violated when tuples are inserted or deleted, or when a foreign key or primary key is modified. The default action taken by SQL is to reject the update operation that causes a violation. Alternatively, one can use a referential triggered action clause to any foreign key.
- **SET NULL, CASCADE, SET DEFAULT ON ON DELETE** or ON UPDATE actions will do the job.

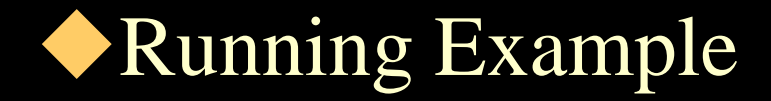

If tuple for sup deleted then S employee refe will be set to

#### CREATE TABLE EMPLOYEE

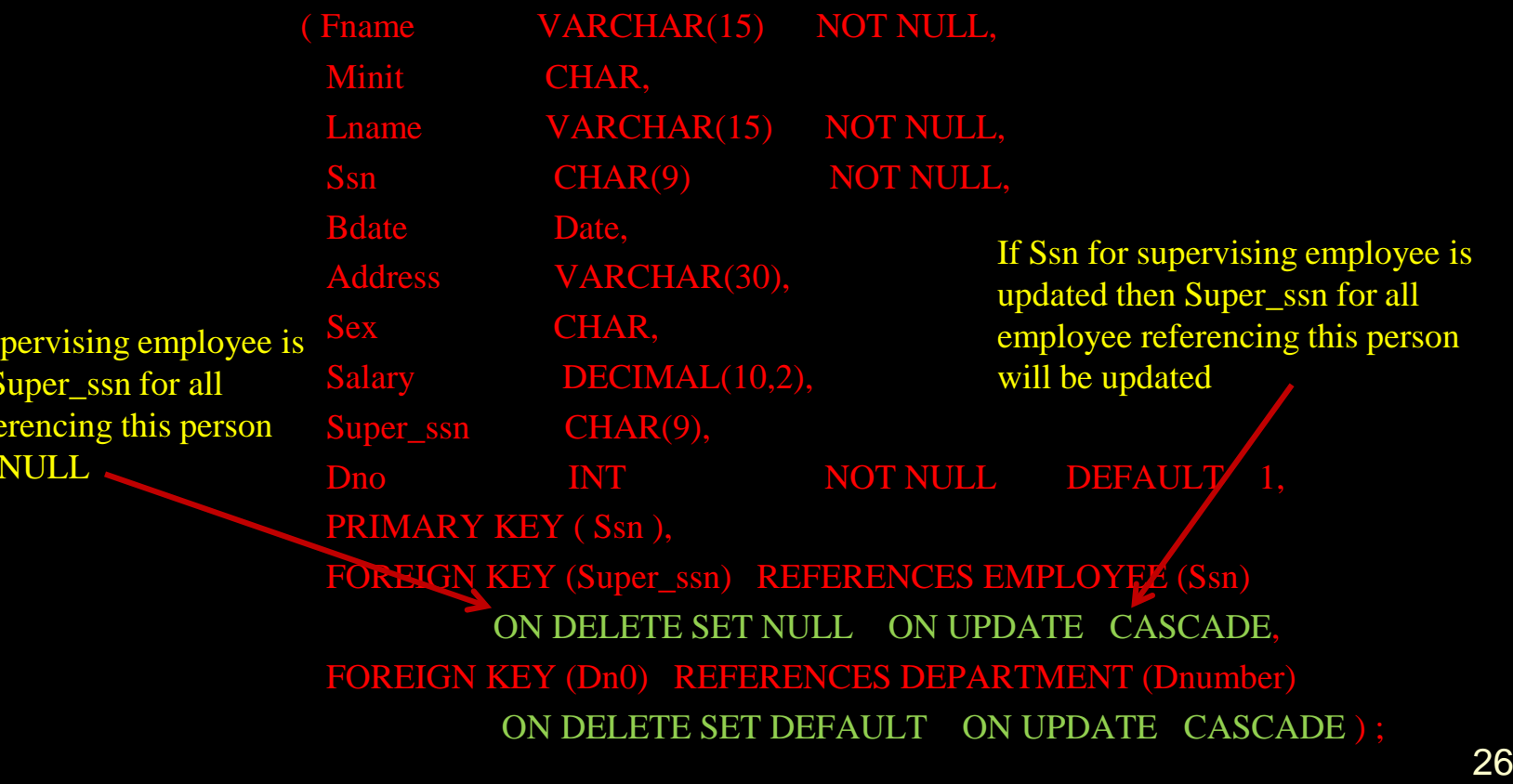

### Data Definition Language

- INSERT command can be used to insert a single tuple to a relation.
	- INSERT
	- INTO S ( S#, SNAME, STATUS, CITY) VALUES ('S1', 'SMITH', 10, 'LONDON' );

```
or
```
INSERT INTO S VALUES ('S1', 'SMITH', 10, 'LONDON' );

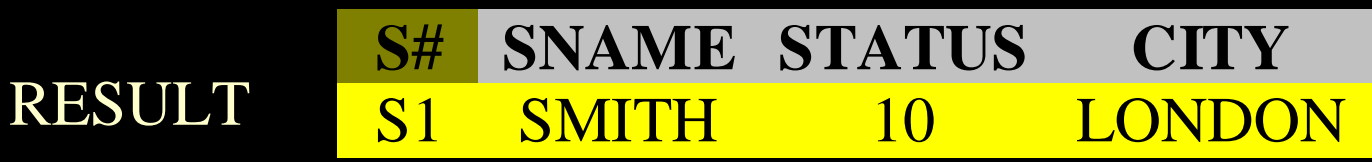

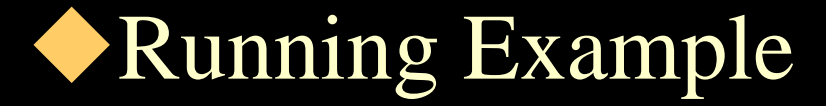

INSERT INTO EMPLOYEE

VALUES ('Richard', 'K', 'Marini', '653298653', '1962- 12-30', '98 Oak Forest, Katy, TX', 'M', 37000, '987654321', 4);

INSERT INTO EMPLOYEE (FNAME, LNAME, DNO, SSN) VALUES ('Richard', 'Marini', 4, '653298653');

### Data Definition Language

 $*$  It is possible to insert multiple tuples into a relation by a single INSERT command. In this case, the attribute values forming a tuple are enclosed in parentheses separated by commas.

### Data Definition Language

**\*ALTER:** Allows to change the definition of a basetable or any named schema element (i.e., add (drop) a new attribute (column) to (from) an existing base-table, add (drop) table constraints, changing a column definition).

Its general format is as follows:

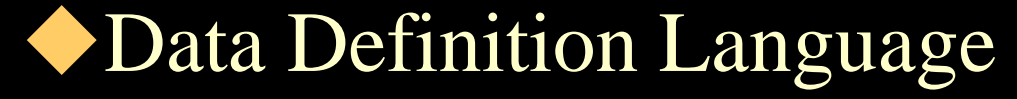

ALTER TABLE base-table ADD column data-type ALTER TABLE base-table DROP column CASCADE (RESTRICT)

**\*To drop a column we must use either CASCADE** or RESTRICT. In case of CASCADE, all constraints and views that reference the column are dropped. In case of RESTRICT, the command is successful if the column is not referenced by other entities in the schema.

ALTER TABLE S ADD DISCOUNT INTEGER

#### RESULT

- S S# SNAME STATUS CITY DISCOUNT
- Discount column is added (at the right) to the table *S*. All existing tuples are (conceptually) expanded, and the value of the new column is null in every record unless a default value is defined).
- Update command is used to define values for "DISCOUNT" in every tuples in S.
- Specification of NOT NULL is not allowed in ALTER TABLE). 32

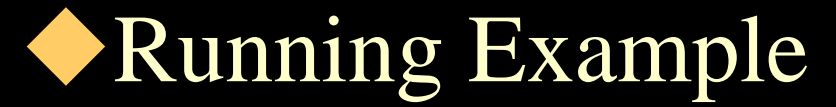

ALTER TABLE COMPANY.EMPLOYEE ADD JOB VARCHAR(12);

ALTER TABLE COMPANY.EMPLOYEE DROP ADDRESS CASCADE;

It is also possible to ALTER column definition: ALTER TABLE COMPANY.DEPARTMENT ALTER MGRSSN DROP DEFAULT; ALTER TABLE COMPANY.DEPARTMENT ALTER MGRSSN SET DEFAULT "123456789";

### Data Definition Language DROP TABLE: Allows to destroy an existing base-table.

DROP TABLE base-table;

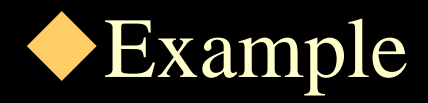

\* As discussed before command CREATE can be used to define a domain:

CREATE DOMAIN Qtyvalue INTEGER DEFAULT 1  $CHECK (VALUE \ge 1 AND VALUE \le 1000)$ 

**\*Here INTEGER** is the base type for domain Qtyvalue, however its contents is restricted by the **CHECK** statement.

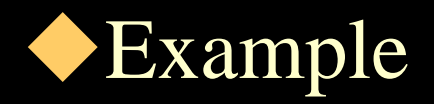

- **\*Once a domain is defined, it can be used to limit** contents of a column in a table.
- The DEFAULT keyword assigns a default value to a domain — this value will be automatically assumed in an attempt to insert a tuple into the relation without an initial value for an attribute defined over Qtyvalue.
Constraints over a single table \*Assume the following tables: Sailors(sid:integer, sname:string, rating:integer, age:real) ■Boats(bid:integer, bname:string, color:string) ■ Reserves(sid:integer, bid:integer, day:date)

Define a constraint that "Interlake" boat cannot be reserved.

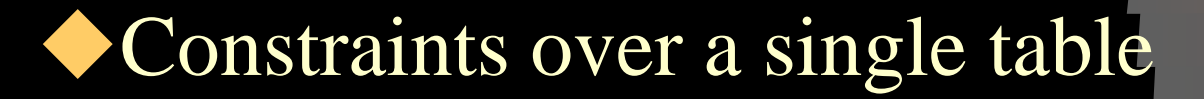

### CREATE TABLE Reserves

- ( Sid INTEGER, bid INTEGER, day DATE, PRIMARY KEY (Sid, bid), FOREIGN KEY (Sid) REFERENCES Sailors) FOREIGN KEY (bid) REFERENCES Boats) CONSTRAINT noInterlakeRes. CHECK ("Interlake"  $\ll$ (SELECT B.bname FROM Boats B
	- $WHERE$  B.bid = Reserve.bid))

## Data Manipulation Language (DML)

- **SQL** provides four DML statements: SELECT,
	- UPDATE,
	- **DELETE**, and
	- **INSERT.**

Data Manipulation Language (DML)

SELECT  $A_1, A_2, ..., A_n$ FROM  $r_1, r_2, ..., r_m$ 

WHERE P

 $\Pi$ A<sub>1</sub>, A<sub>2</sub>, …, A<sub>n</sub>( $\sigma_{\mathbf{p}}(\mathbf{r}_1 \times \mathbf{r}_2 \times ... \times \mathbf{r}_m)$ )

SELECT specifies field (s) FROM a specific table (s) WHERE specific condition (s) is true.

SELECT [DISTINCT] item(s) FROM table (s). [WHERE condition] [GROUP BY field (s)] [ORDER BY field (s)];

Target list, a list of attributes

 $\bullet^\bullet$ 

Relation list

Qualifier — expressions involving constants and/or column names combined using AND, OR, and NOT.

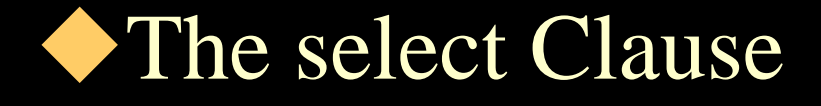

- SQL allows duplicates. In cases where we want to eliminate duplicate, we must use the keyword DISTINCT.
- The select clause allows arithmetic operations involving +. -, \*, and / operations on constant or attributes of tuples:
	- SELECT loan-number, branch-name, amount \* 100 FROM loan

### • The where Clause

- SQL uses the logical connectors and, or, and not. The operands of logical connectors can be expressions involving  $\langle \langle \langle \langle \rangle \rangle \rangle$ ,  $\langle \langle \rangle \rangle$ ,  $\langle \rangle$ ,  $\langle \rangle$ , and  $\langle \rangle$ .
- SQL allows between (not between) comparison operator:
	- SELECT loan-number
	- FROM loan
	- WHERE amount between 90000 and 100000

 $\blacklozenge$  The following strategy is used to evaluate an SQL expression:

- **\*Compute the cross-product of relation-list,**
- Discard resulting tuples if they fail qualifications (restrict),
- \*Delete attributes that are not in target-list (project).
- **If DISTINCT** is specified, then duplicate tuples are eliminated.

The following tables are assumed for the rest of this section:

Supplier Relation S

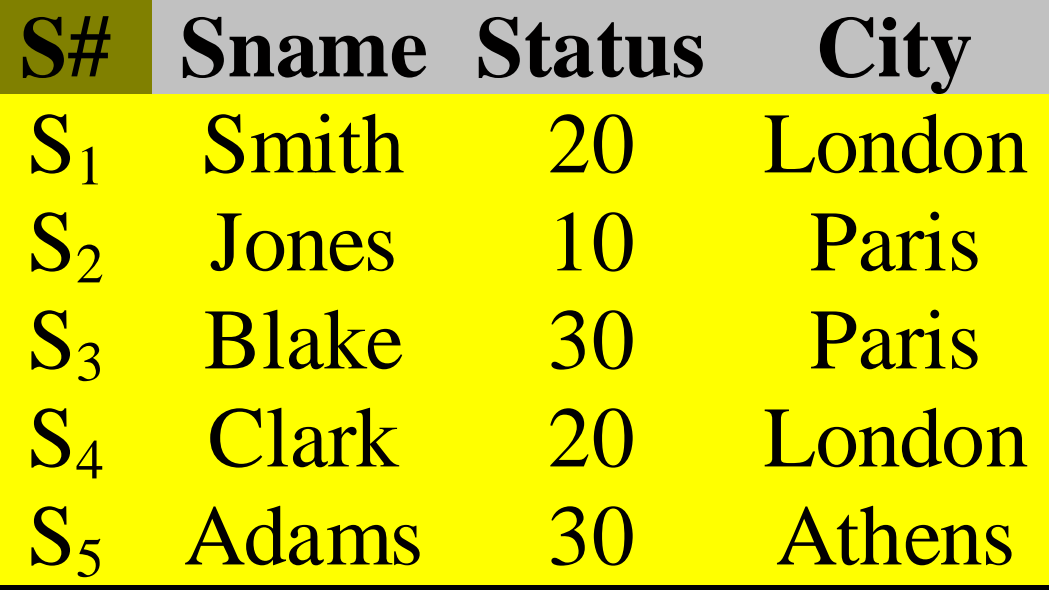

Part Relation P

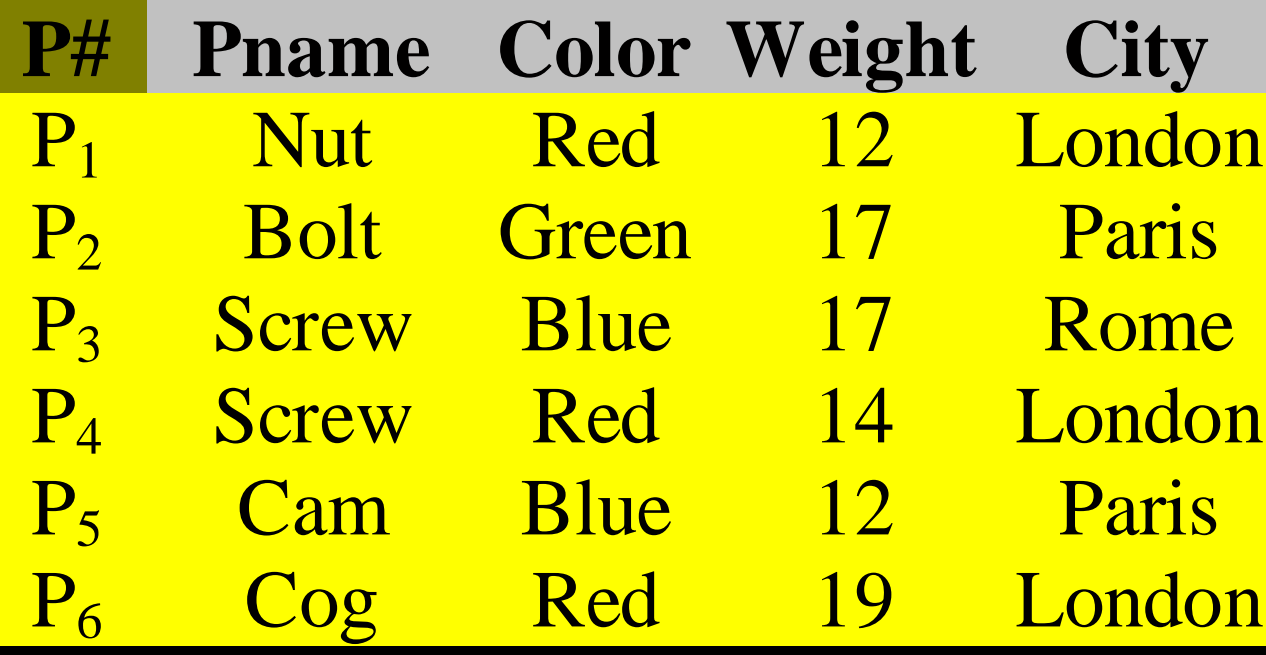

SP Relation

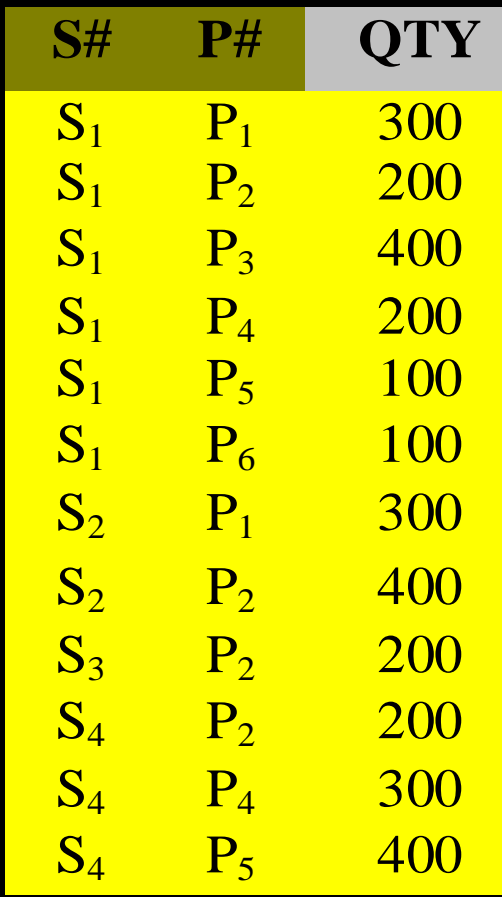

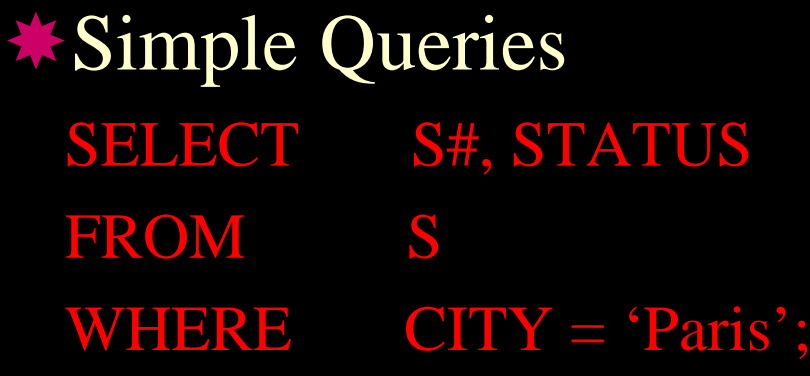

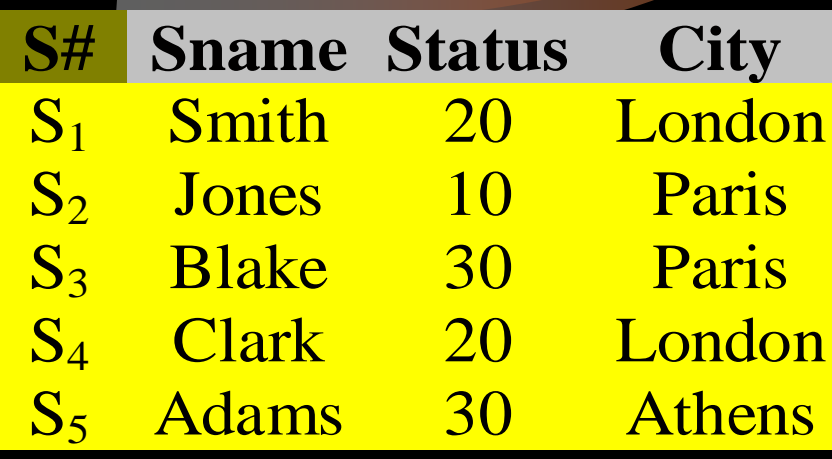

### RESULT

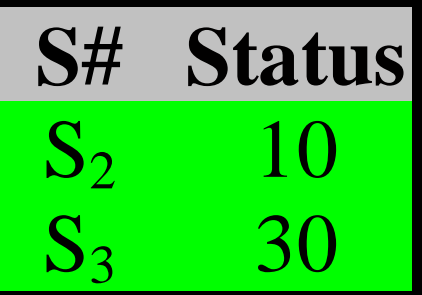

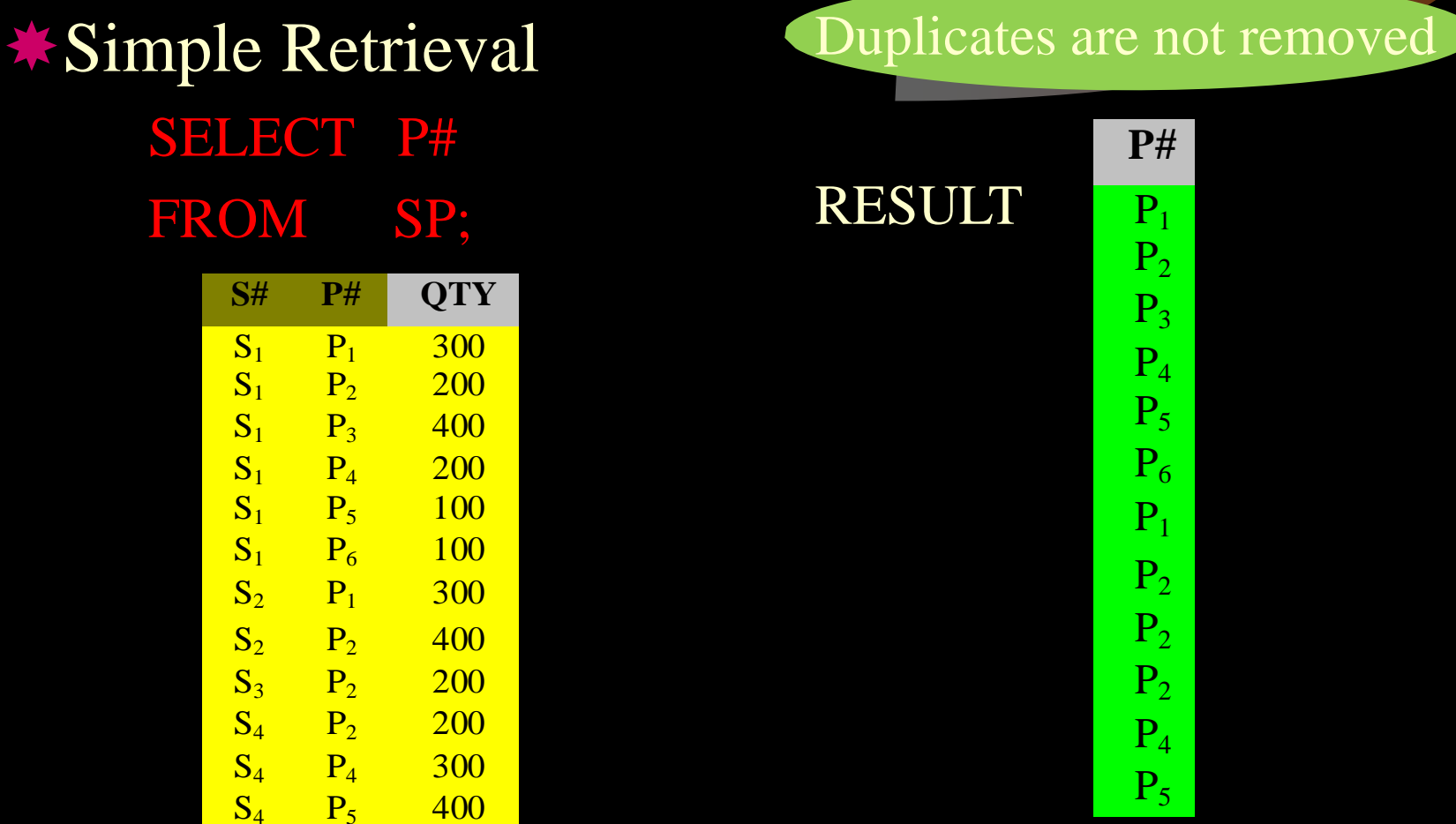

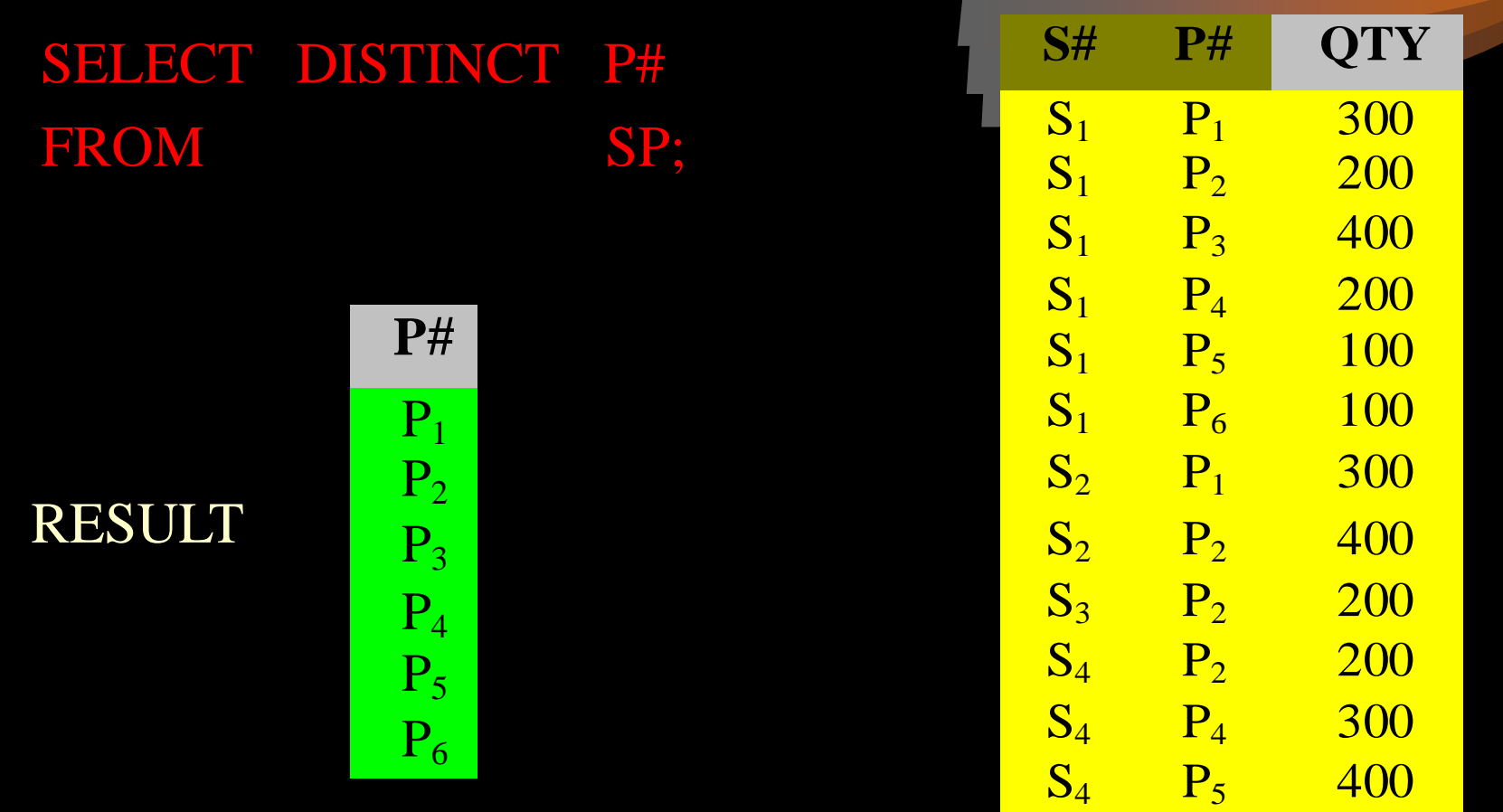

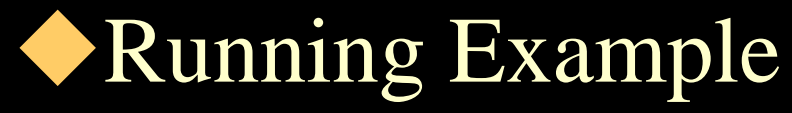

SELECT BDATE, ADDRESS

FROM EMPLOYEE

WHERE FNAME='John' AND MINIT='B' AND LNAME='Smith';

In relational algebra

ΠBDATE, ADDRESS(σFNAME='John' AND MINIT='B' AND LNAME='Smith' (EMPLOYEE))

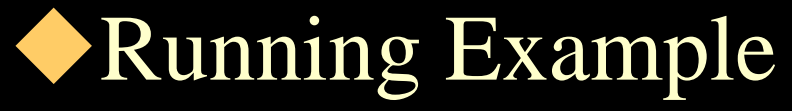

- SELECT FNAME, LNAME, ADDRESS
- FROM EMPLOYEE, DEPARTMENT
- WHERE DNAME='Research' AND DNUMBER=DNO;

In relational algebra

ΠFNAME, LNAME, ADDRESS(σDNAME='Research' AND DNUMBER=DNO (EMPLOYEE × DEPARTMENT) )

\* Retrieval of Computed Values: Assume weight in 'Part relation' is in Pound; SELECT P.P#, 'Weight in Grams = ', P.Weight \* 454 FROM P; Result

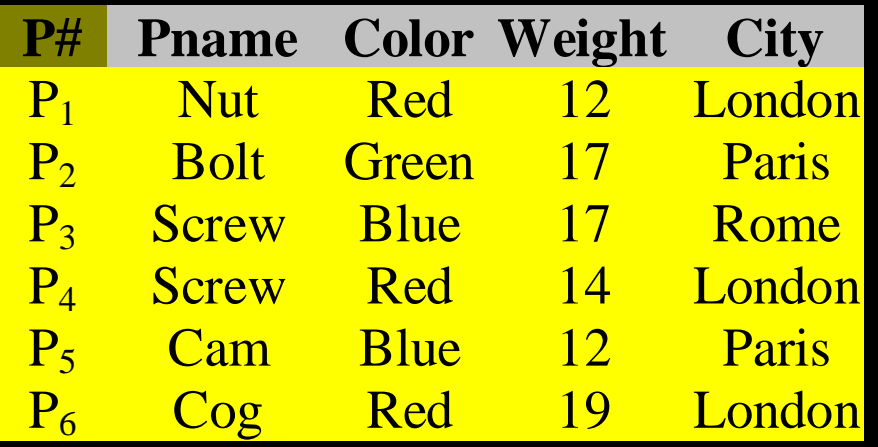

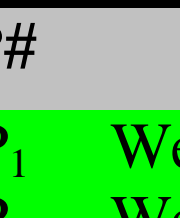

**P** 

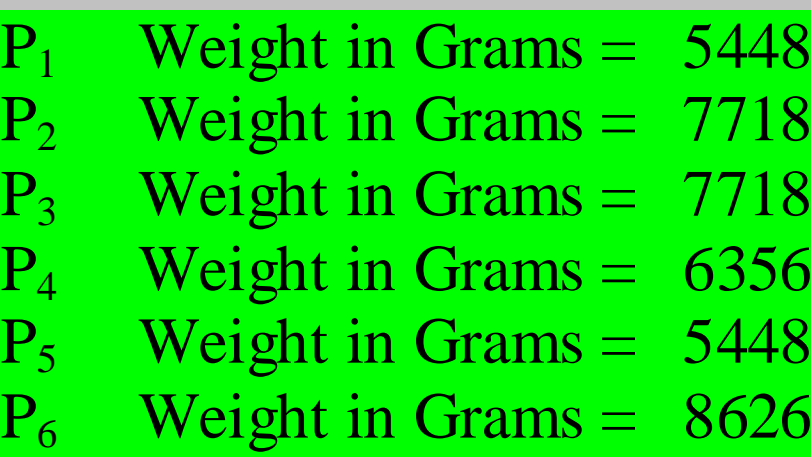

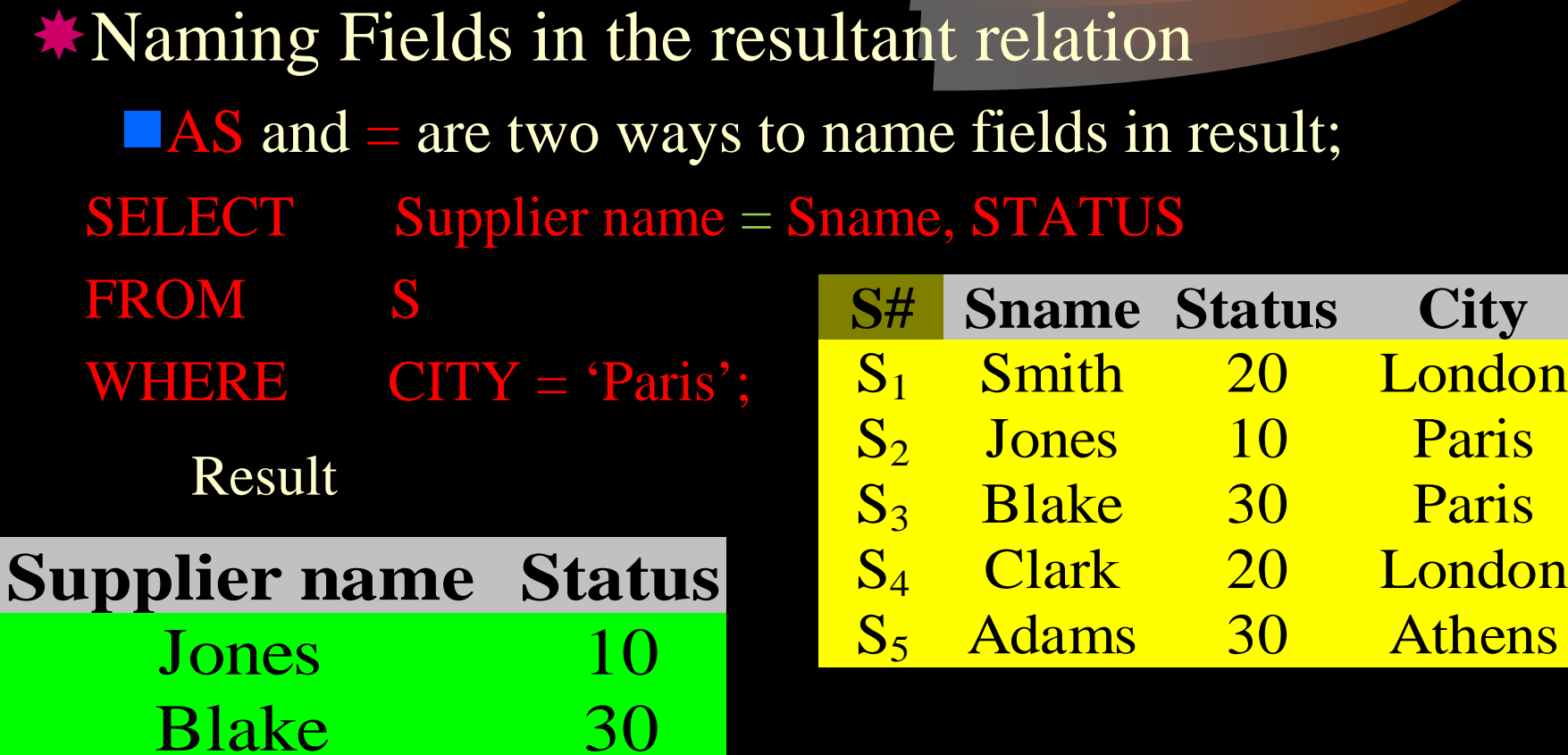

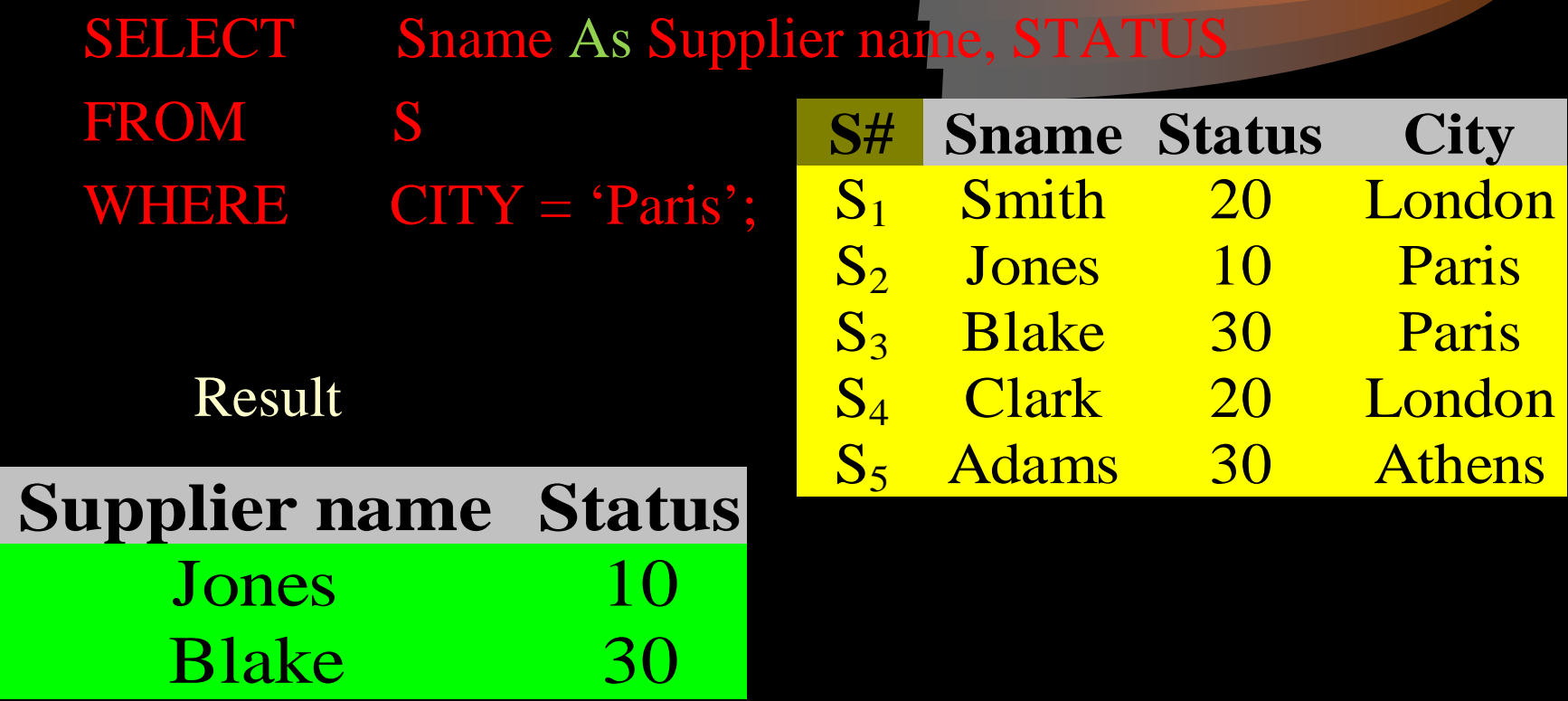

Running Example What is the meaning of the following query? SELECT E.Fname, E.Lname, S.Fname, S.Lname FROM EMPLOYEE AS E, EMPLOYEE AS S WHERE E.Super\_ssn=S.Ssn;

**WE is the keyword that allows string** matching (pattern matching) operation;

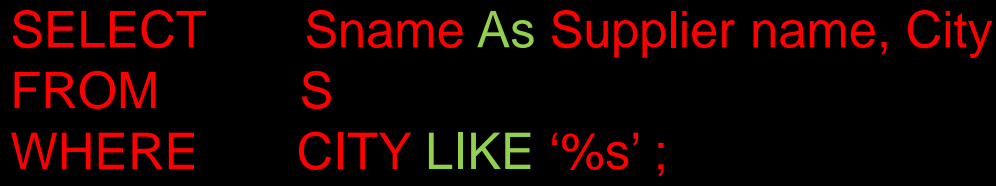

Note that '\_' stands for any one character (don't care), and '%' stands for 0 or more arbitrary characters (repeated don't care).

### Result

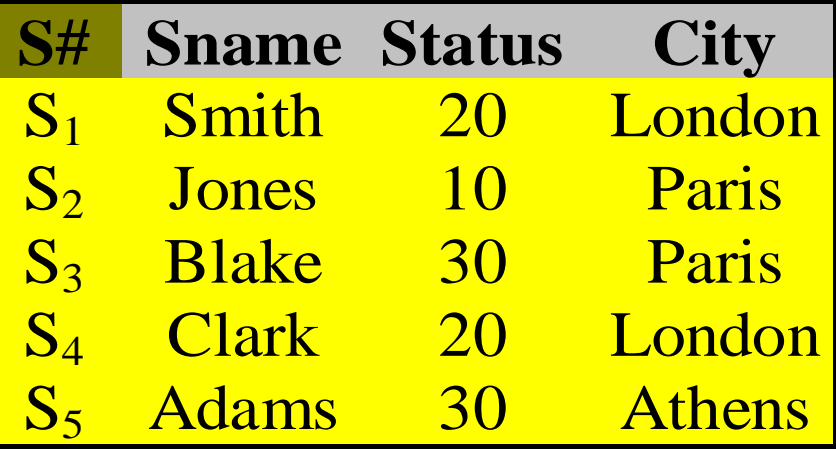

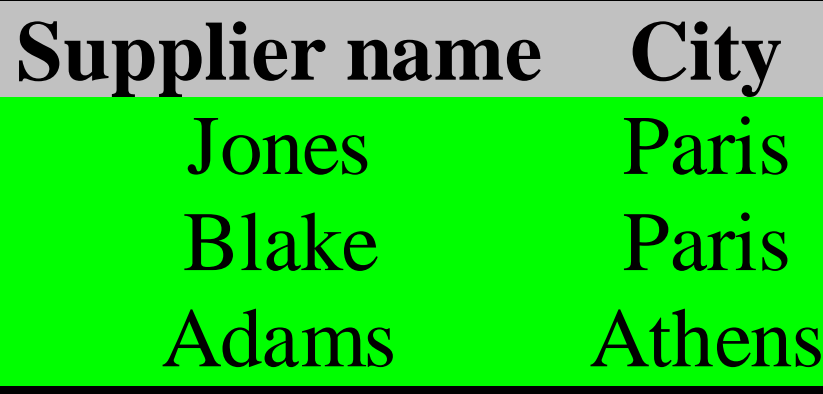

Get all parts whose names begin with the letter *C*.

- SELECT P.\*
- FROM P
- WHERE P.Pname LIKE 'C%';

#### Result

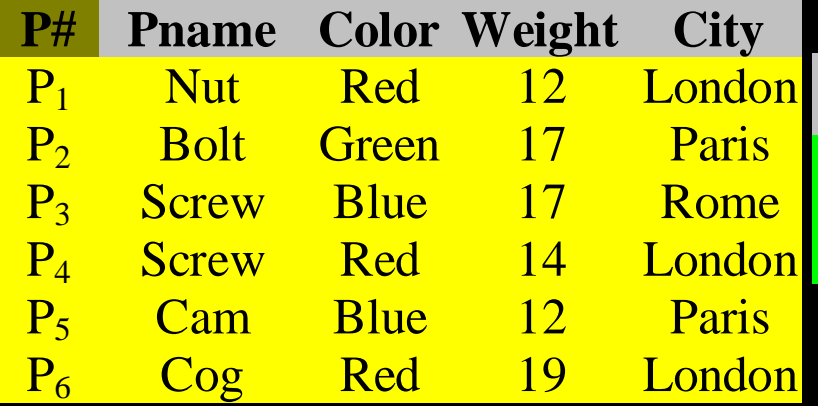

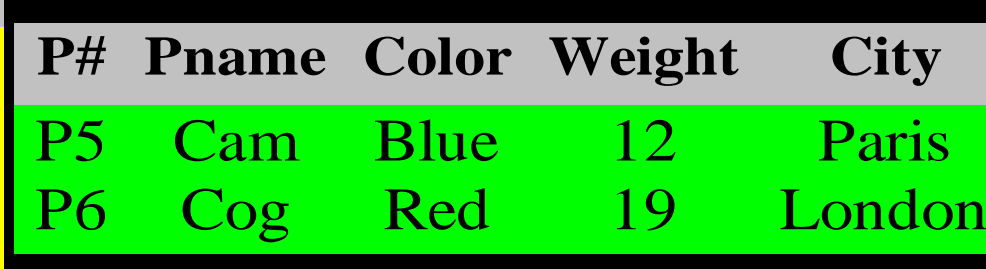

Similarly, NOT LIKE can also be used in the WHERE clause;

- SELECT P.\*
- FROM P
- WHERE P.City NOT LIKE '%E%';

In this case, the condition is evaluated to "true" if *City* does not contain an 'E'.

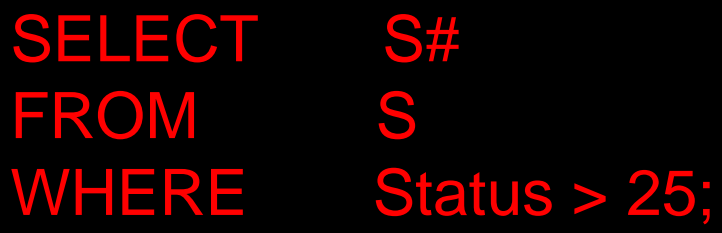

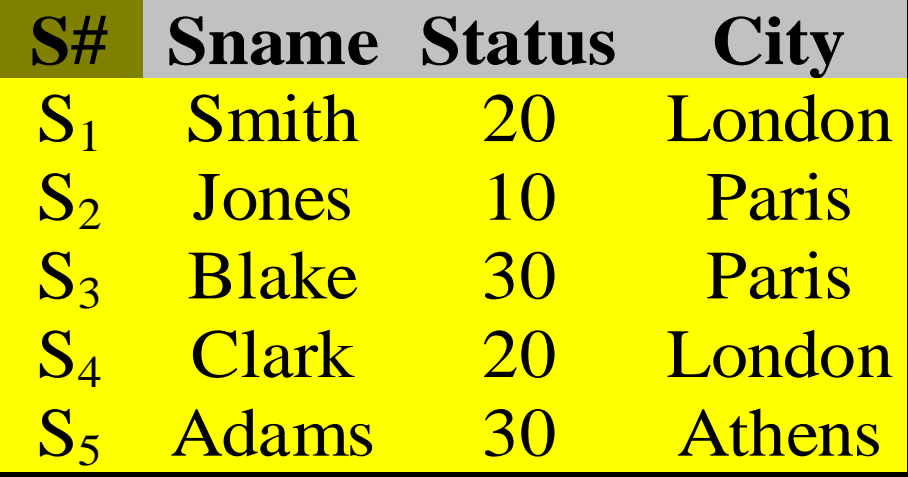

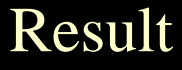

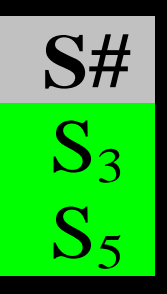

**K** Retrieval Involving NULL

Assume for the sake of the example that supplier  $S_5$  has a status value of null.

Get supplier numbers for supplier with status greater than 25;

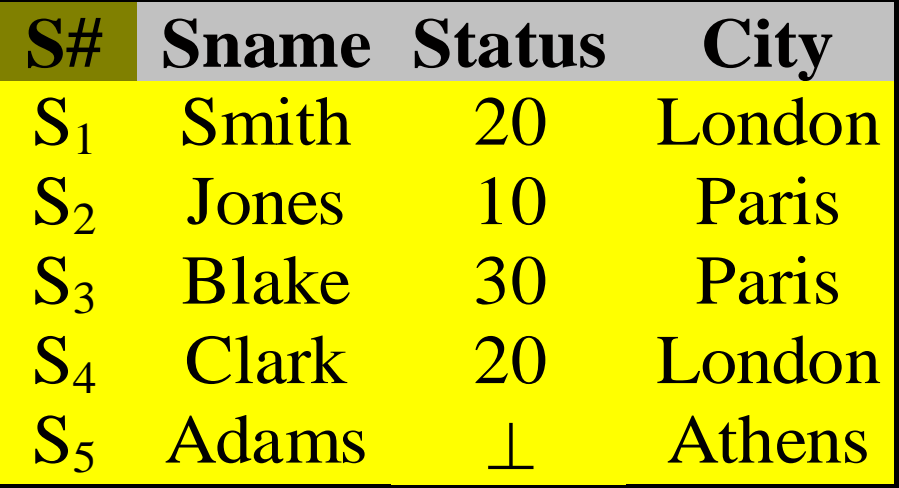

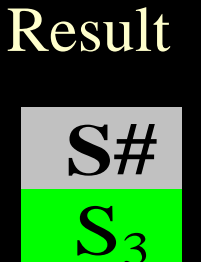

Unlike previous case  $S_5$  does not qualify.

### Get full detail of all suppliers

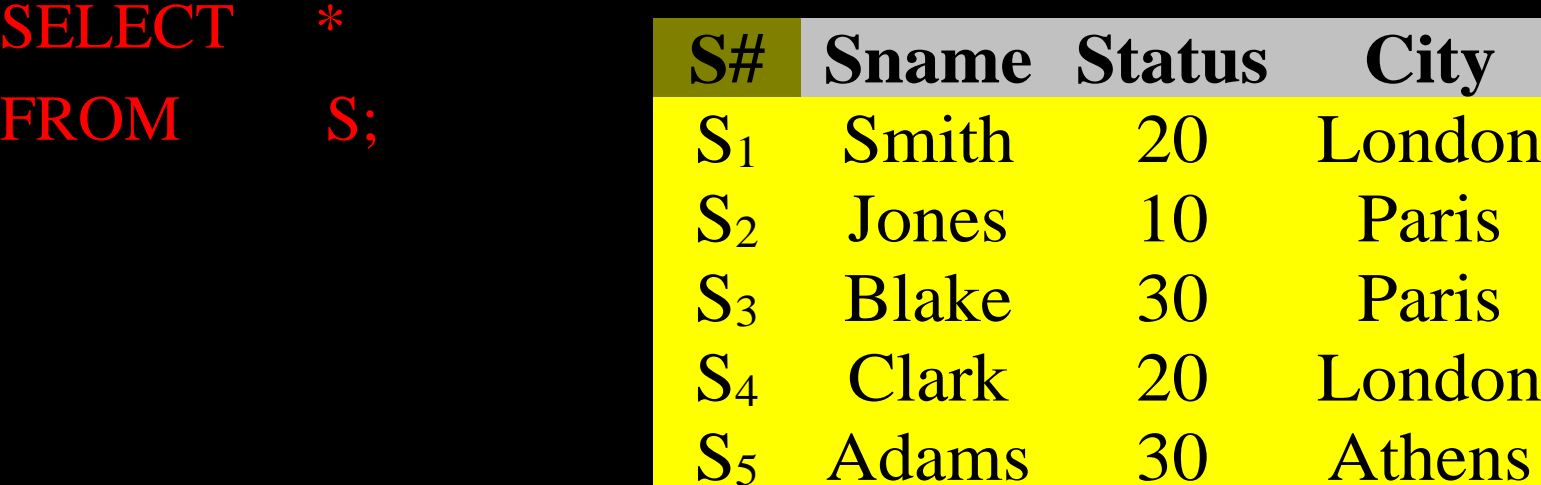

### **\*** This is equivalent to: SELECT S.S#, S.Sname, S.Status, S.City FROM S;

RESULT

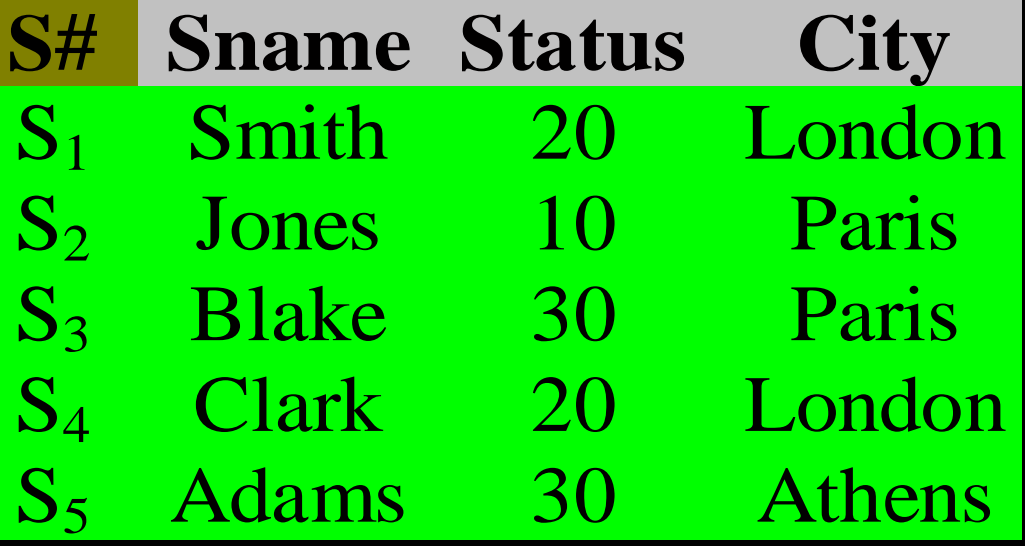

Qualified Retrieval: Get supplier numbers for suppliers in 'Paris' with STATUS > 20 SELECT S# FROM S WHERE CITY = 'Paris' AND STATUS > 20; **S#**  $S<sub>3</sub>$ RESULT

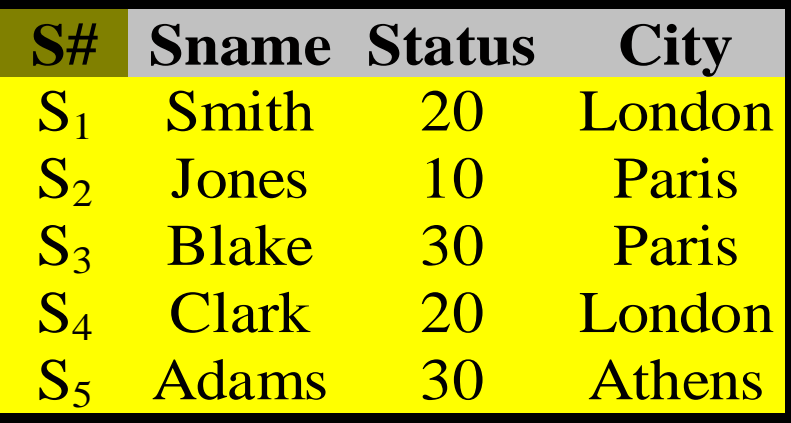

**KRetrieval with Ordering:** The result may be ordered based on the contents of one or several fields;

column [ order ] [, column [ order ] ] …

where 'order' is either ASC or DESC, and ASC as the default.

Get supplier numbers and Status for suppliers in 'Paris' in descending order of status.

SELECT S#, STATUS FROM S WHERE CITY = 'Paris' ORDER BY STATUS DESC;

RESULT

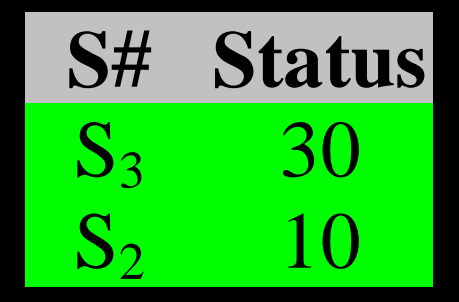

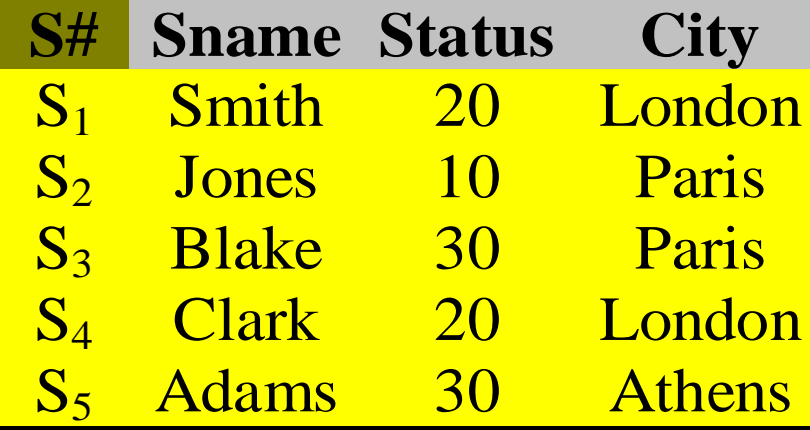

Join Queries Simple equi-join SELECT S.\*, P.\* FROM S, P WHERE S.CITY = P.CITY;

 Note that the field referenced in the WHERE clause here must be qualified by the table names.

• Conceptually, you may generate the Cartesian product of the tables listed in the FROM clause. Then eliminate all the tuples that do not satisfy the join condition defined in WHERE clause.

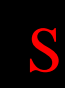

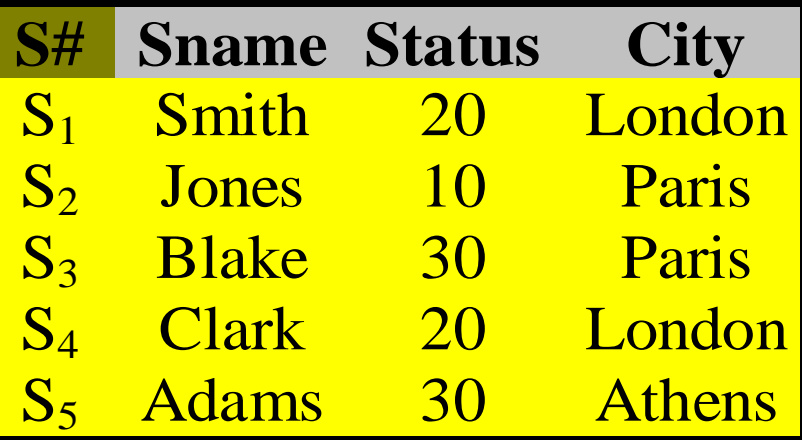

#### P

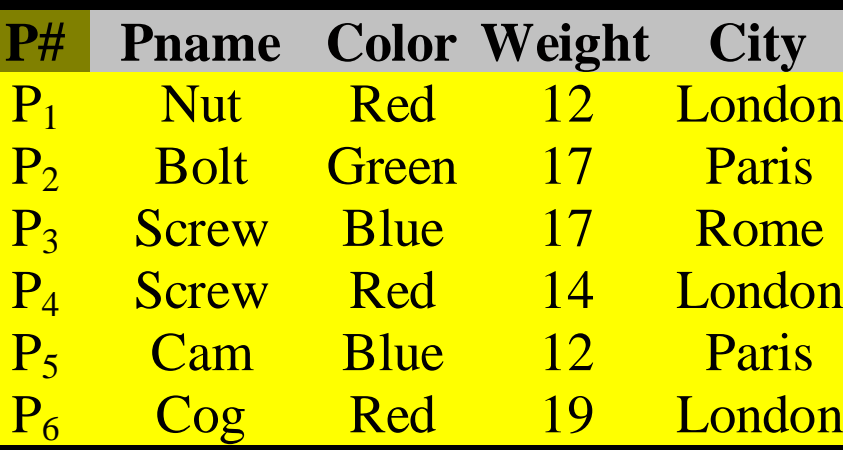

#### RESULT

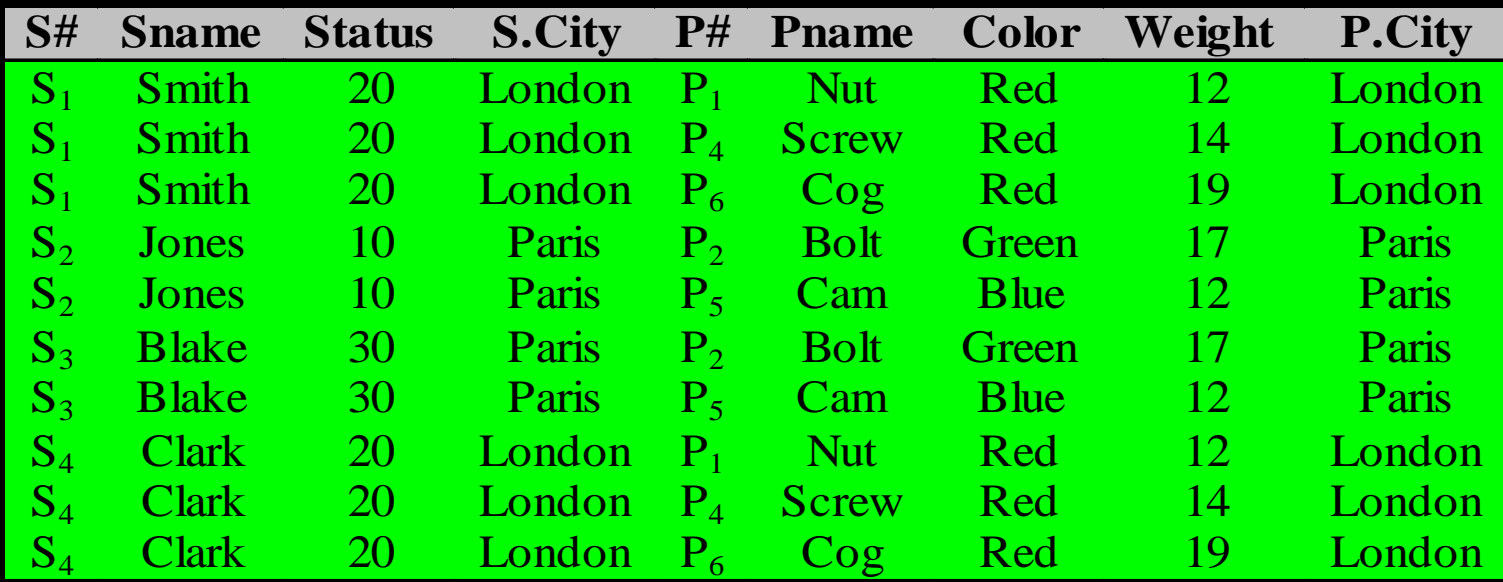
Greater-than join: Get all combinations of supplier and part information such that the supplier city follows the part city in alphabetical order;

SELECT S.\*, P.\* FROM S, P WHERE S.CITY > P.CITY;

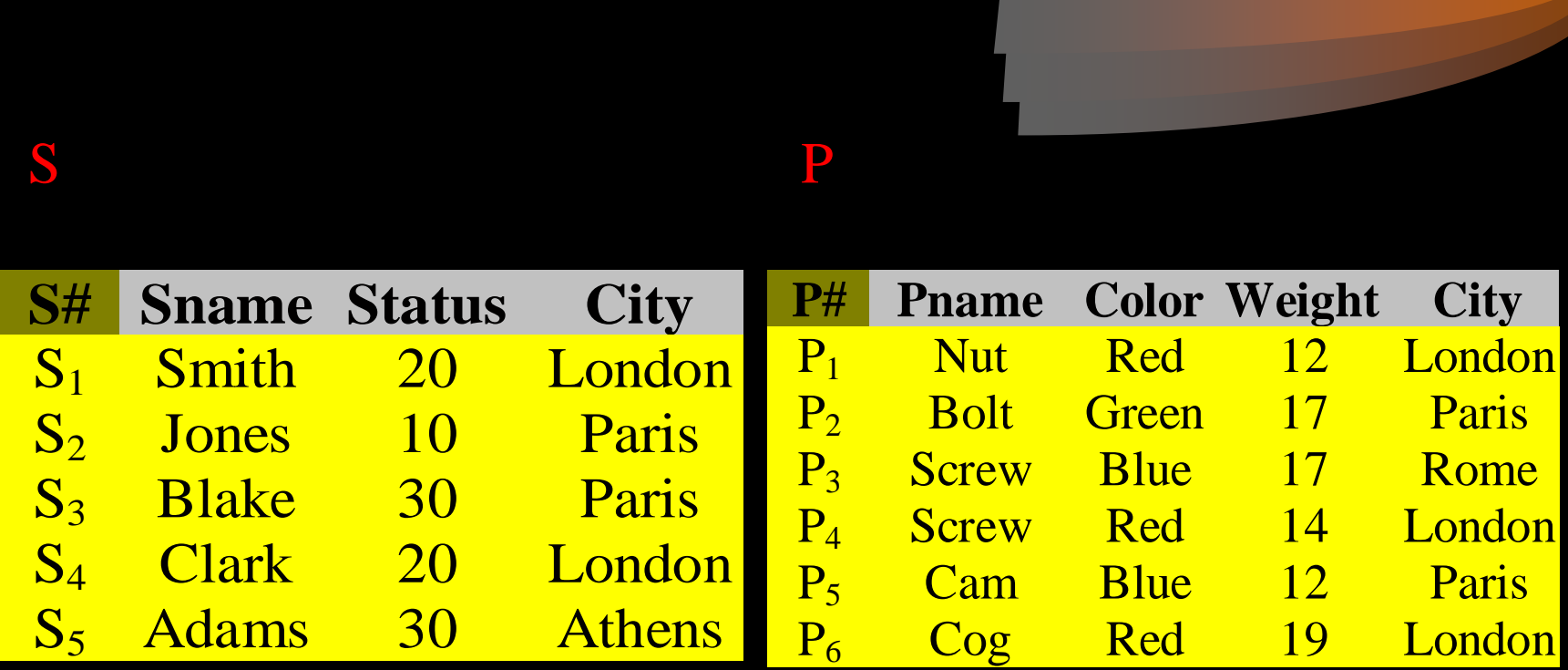

### RESULT

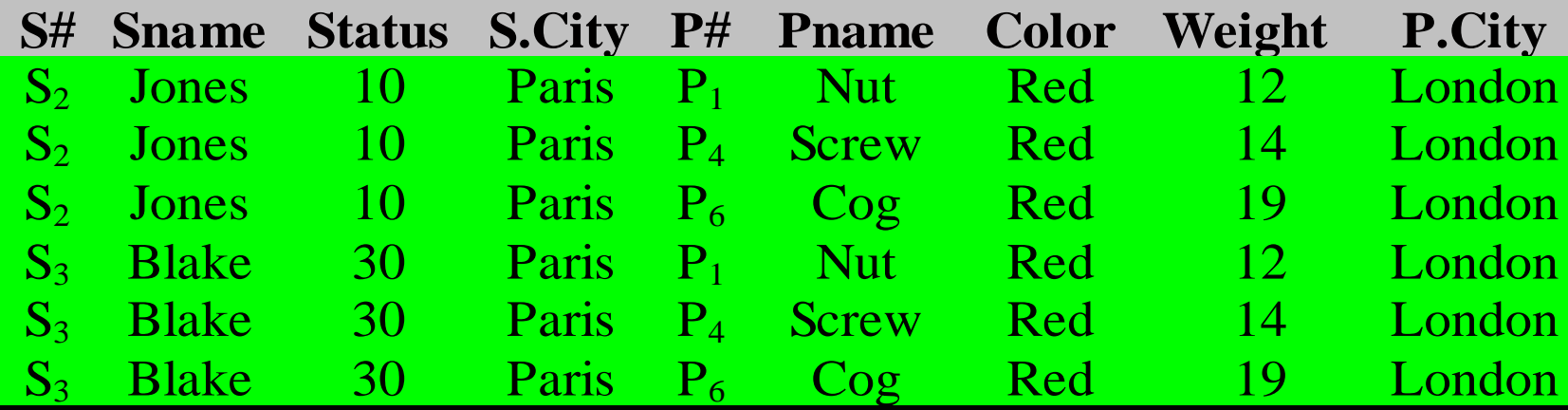

Get all combinations of supplier information and part information where the supplier and part concerned are co-located, but omitting supplier with status 20; SELECT S.\*, P.\* FROM S, P WHERE S.CITY = P.CITY

AND STATUS  $\langle > 20;$ 

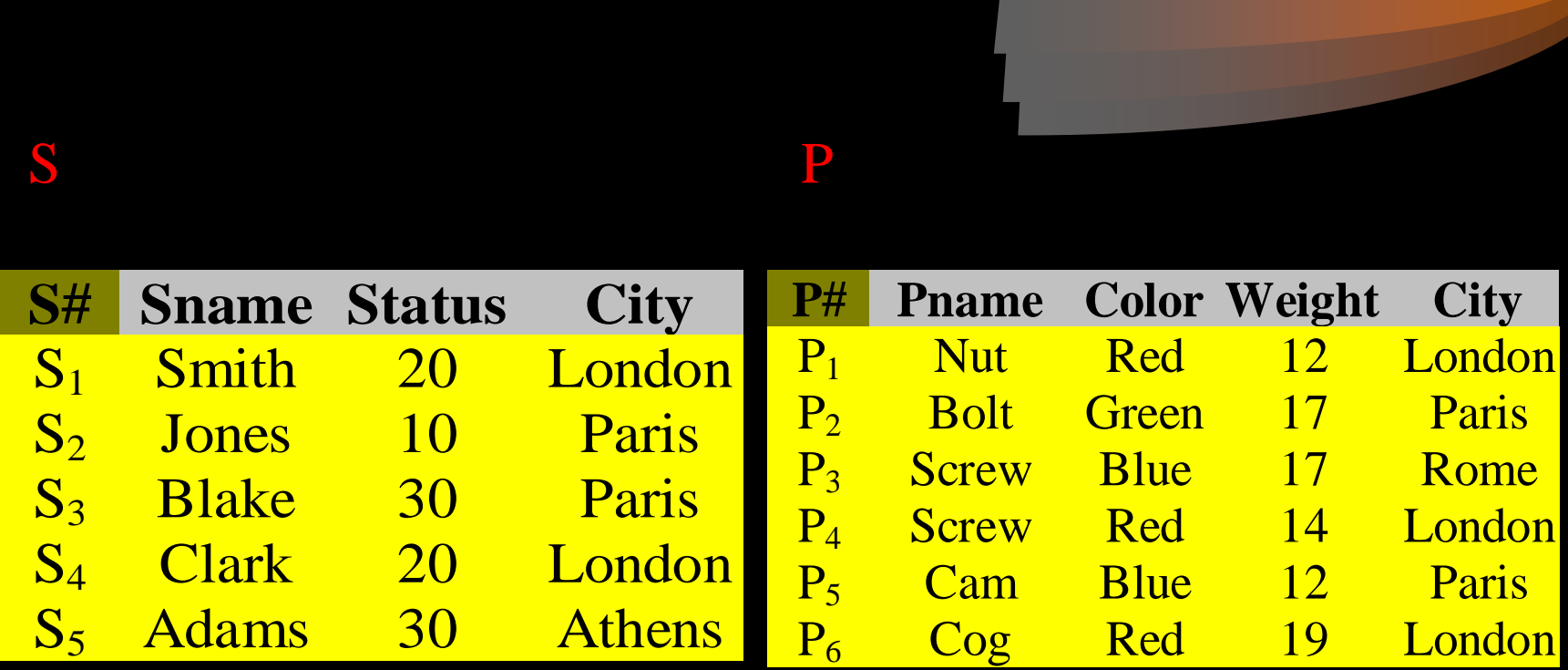

#### RESULT

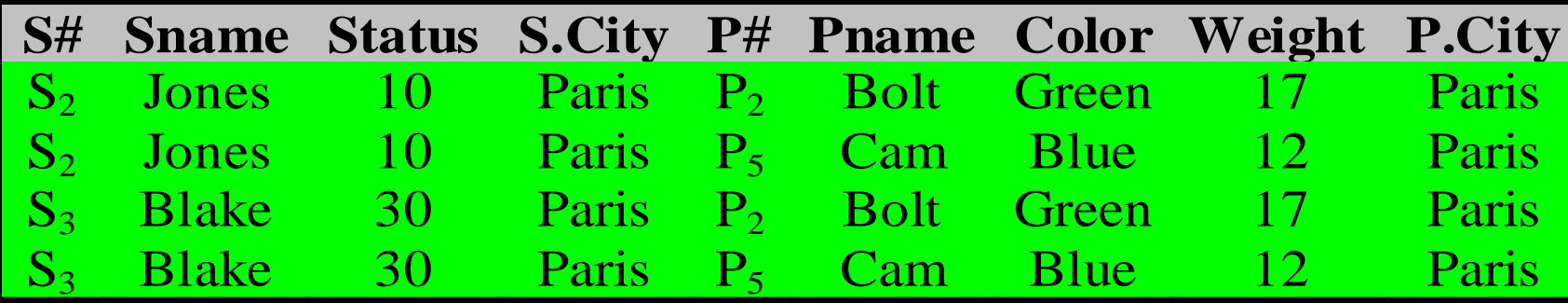

### Aggregate Functions

- Aggregate functions are used to enhance the retrieval power of SQL. These are:
	- COUNT number of values in the column
	- SUM sum of the values in the column
	- AVG average of the values in the column
	- MAX largest value in the column
	- MIN smallest value in the column

### Aggregate Functions

- **For SUM and AVG, column must be numeric** values.
- **Key word DISTINCT can be used to eliminate the** duplicate values.
- **For COUNT, DISTINCT must be specified.**

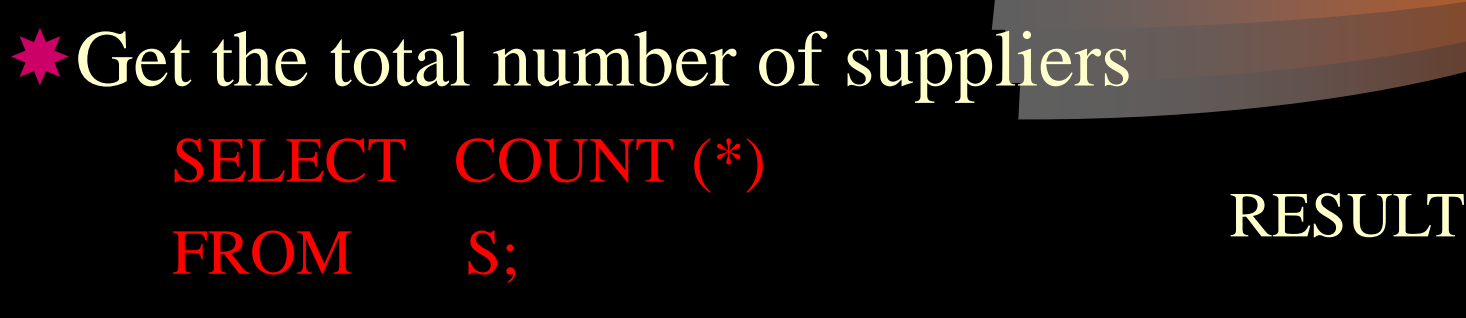

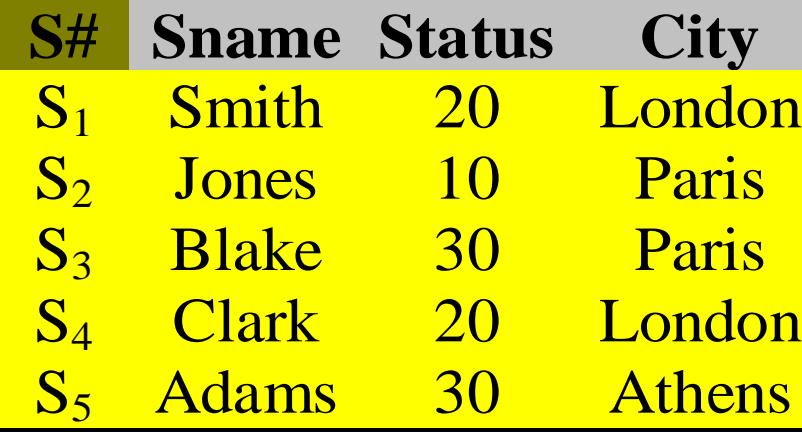

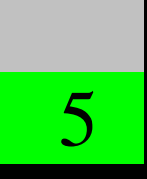

Note that the result is a table with a single value.

**Cet the total number of suppliers currently** supplying part;

SELECT COUNT ( DISTINCT S#) FROM SP;

RESULT

4

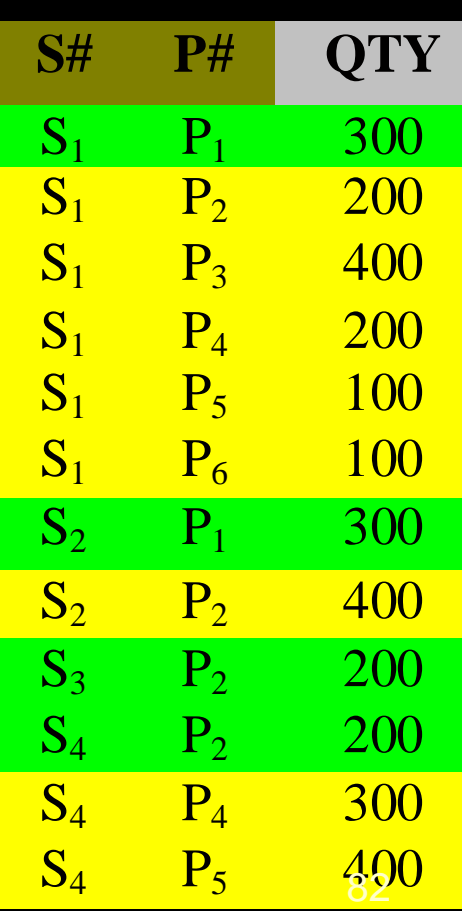

 $\ast$  Get the number of shipments for part 'P<sub>2</sub>';

SELECT COUNT (\*) FROM SP WHERE  $P# = 'P_2';$ 

RESULT

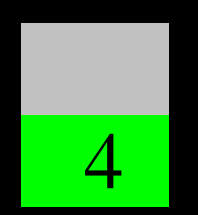

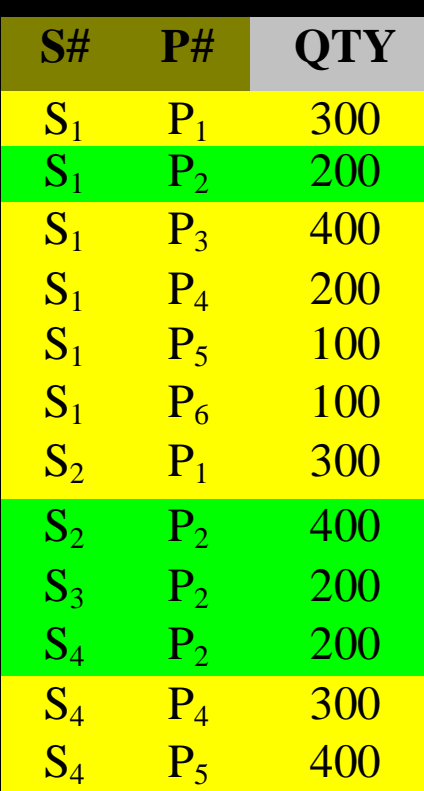

 $\bigstar$  Get the total quantity of part 'P<sub>2</sub>' supplied;

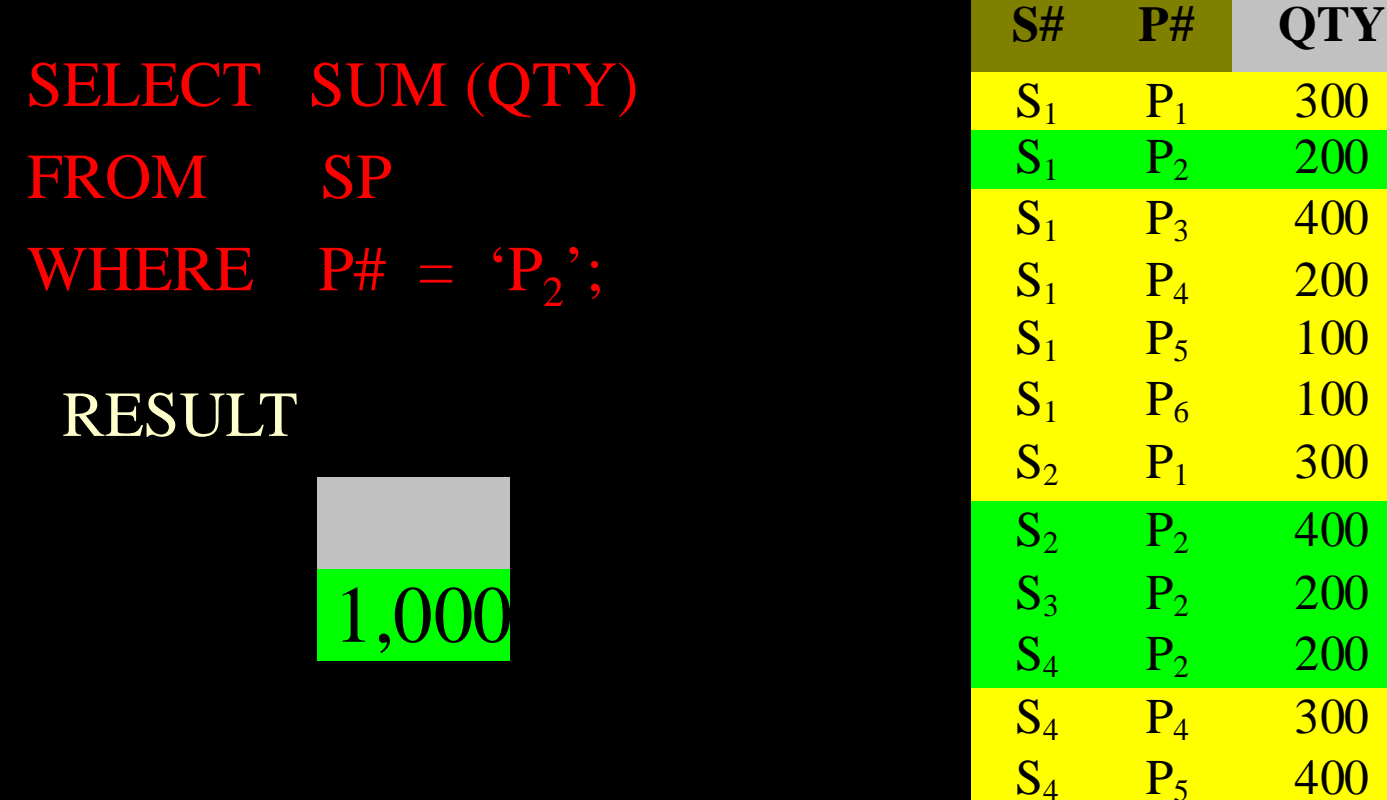

300

**200** 

**100** 

100

300

So far we have applied aggregate operators to all (qualifying) tuples. Sometimes, it is desirable to apply them to each of several groups of tuples. Assume the following relation:

Sailors(sid:integer, sname:string, rating:integer, age:real) Further assume we have the following query: **★ Find the age of the youngest sailor for each rating level;** 

In general, we do not know how many rating levels exist, and also we do not know what the rating values for these levels are!

**X** To simplify the situation, suppose we know that rating values go from 1 to 10;

We can write 10 queries such as: SELECT MIN (S.age) FROM Sailors S WHERE S.rating = i;  $1 \le i \le 10$ 

Not a good solution!

The GROUP BY and HAVING commands can be used to solve the issue. SELECT [DISTINCT] *target-list* FROM *relation-list* WHERE *qualification* GROUP BY *grouping-list* HAVING *group-qualification*

**\*** The target-list consist of:

a list of *attribute names*,

a list of terms having the form aggregate (*attributename*) AS *new-name*.

Attribute (s) that appeared in *attribute names* must appear in the grouping-list.

The expression appearing in the groupqualification must have a single value per group.

**★Order of Operations:** 

- Cartesian product of *relation-list* is performed.
- Restrictions specified in the *qualification* are applied.
- **Projection** is enforced to eliminate unnecessary attributes.
- The resultant relation is sorted according to *grouping-list*.
- The *group-qualification* in the HAVING clause is enforced.

## $\blacklozenge$  Use of GROUP BY

The GROUP BY operator conceptually (logically) rearranges the table represented in FROM clause into partitions, such that within any one group all rows have the same value for the GROUP BY field.

**\*For each part supplied, get the part number and** the total shipment quantity.

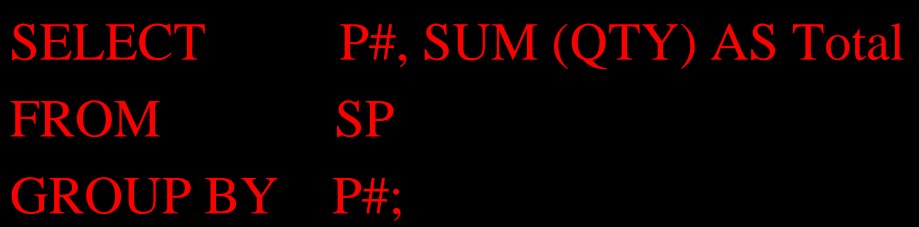

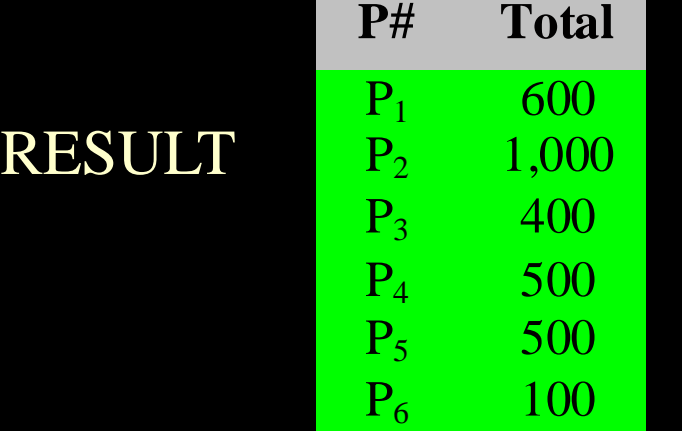

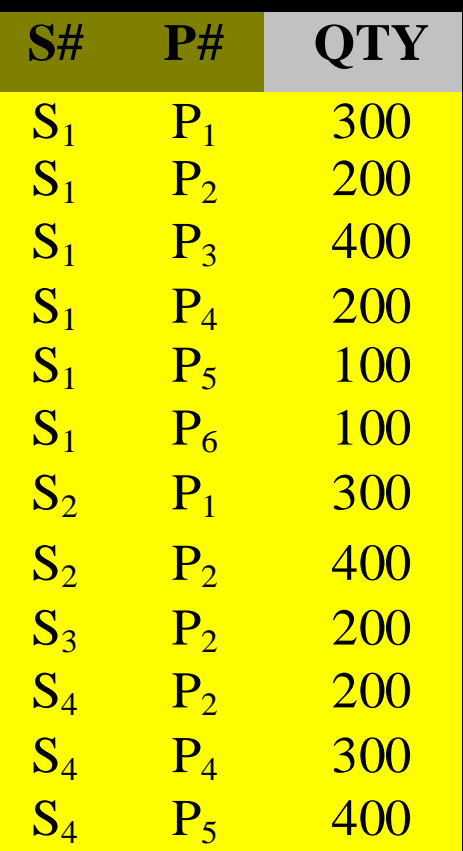

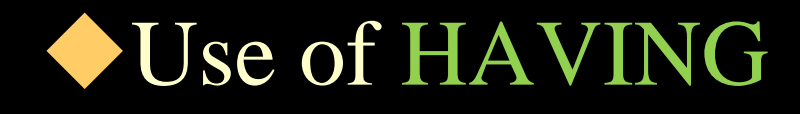

**\*** Get part numbers for all parts supplied by more than one supplier; SELECT P# **S# P# QTY**  $S_1$  P<sub>1</sub> 300

FROM SP GROUP BY P# HAVING COUNT  $(*) > 1;$ 

RESULT

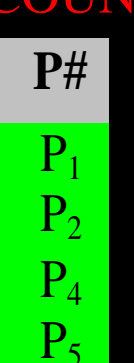

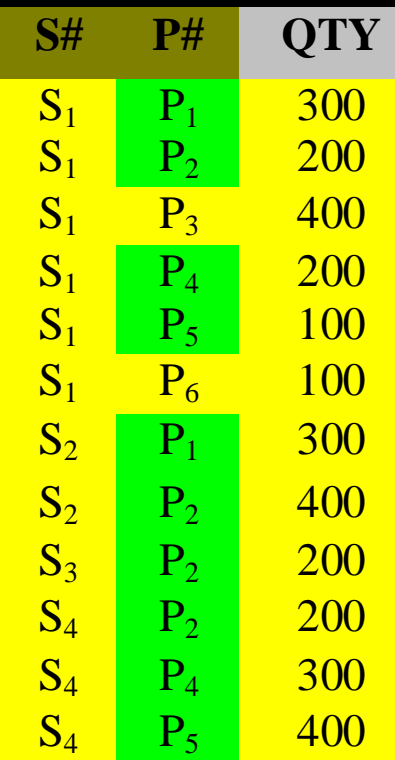

## Nested Queries

**A** nested query is a query that has another query embedded within it; the embedded query is called a sub-query. A sub-query typically appears in the WHERE clause. The sub-query may appear in FROM clause or HAVING clause, as well.

Get supplier names of suppliers who supply part  ${}^{\cdot}P_2$ ; SELECT Sname FROM S WHERE S# IN ( SELECT S# FROM SP WHERE  $P# = 'P_2$ <sup>'</sup>); The overall query is evaluated by evaluating the

nested part first.

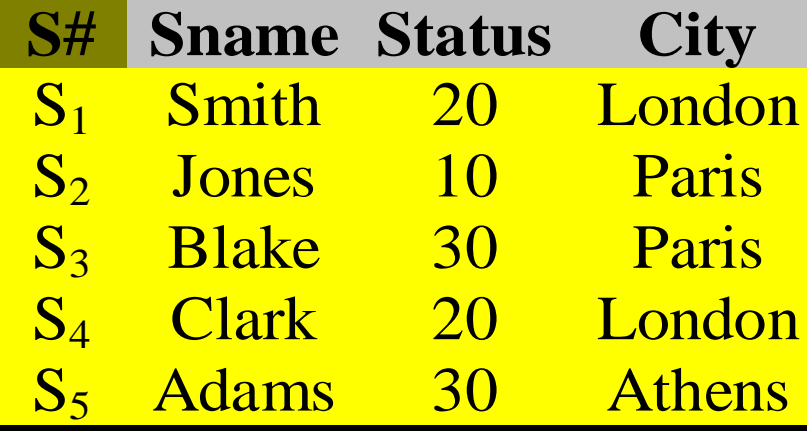

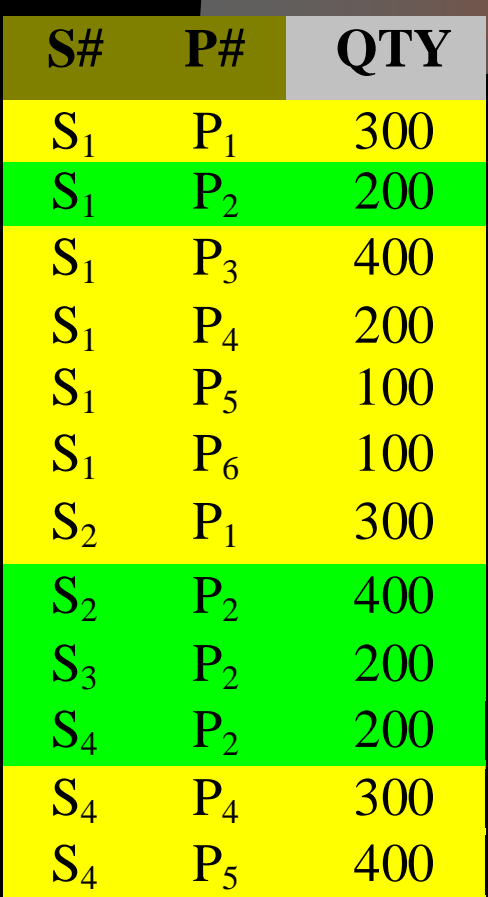

### RESULT

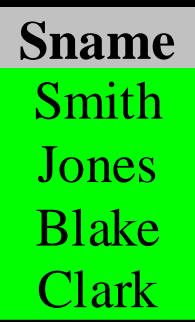

**This query is equivalent to:** SELECT Sname FROM S WHERE  $S# IN (S_1^{'}, S_2^{'}, S_3^{'}, S_4^{'})$ ; **This can also be expressed as a join query** SELECT Sname FROM S, SP WHERE  $S.S# = SP.S#$ AND SP.P# =  ${}^{\cdot}P_2$ <sup>'</sup>;

## Multiple levels of nesting

Got supplier names for suppliers who supply at least one 'red' part;

SELECT Sname FROM S WHERE S# IN ( SELECT S# FROM SP WHERE P# IN ( SELECT S# **FROM** WHERE  $COLOR = 'Red')$ ;

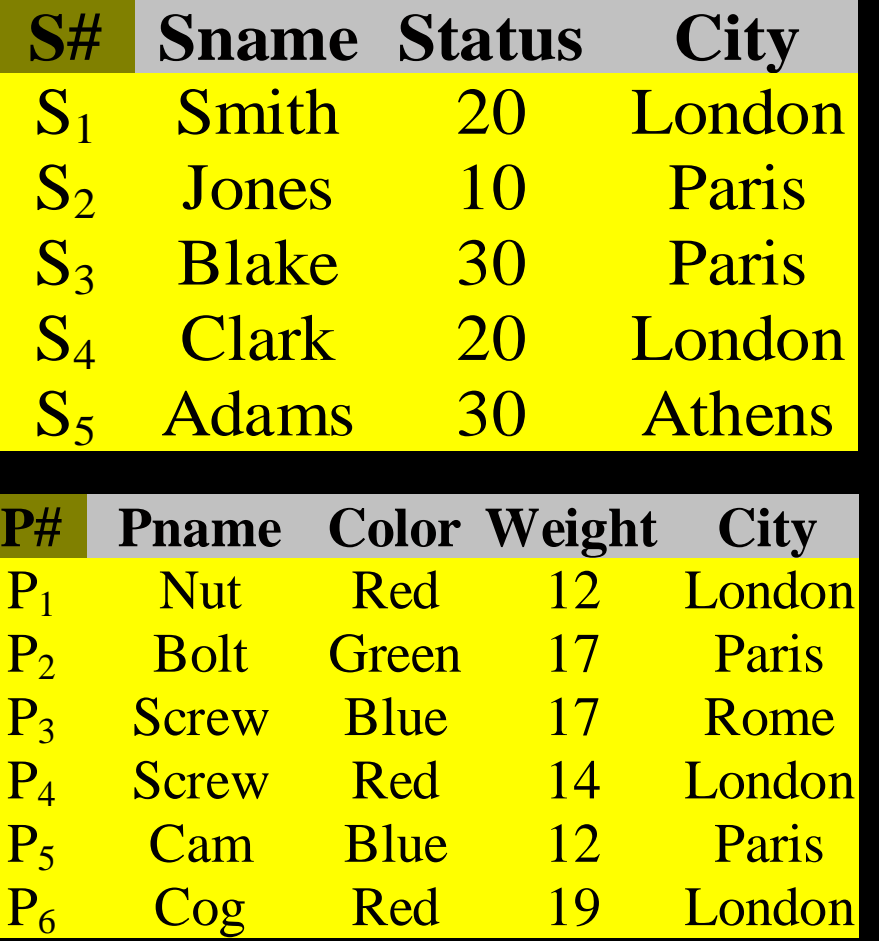

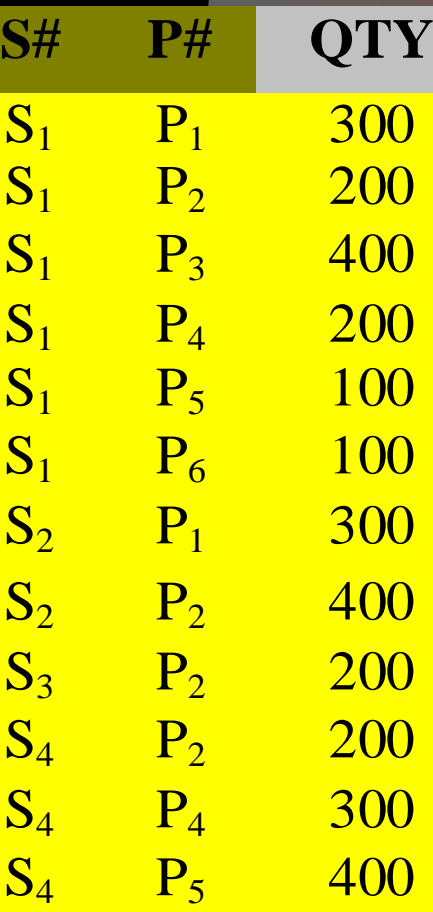

#### RESULT

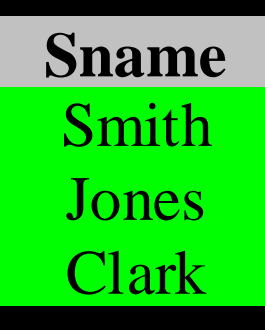

Aggregate function in a sub-query Get supplier numbers for supplies with status value less than the current maximum status value in the *S* table; SELECT S# FROM S WHERE STATUS < ( SELECT MAX (STATUS) FROM S);

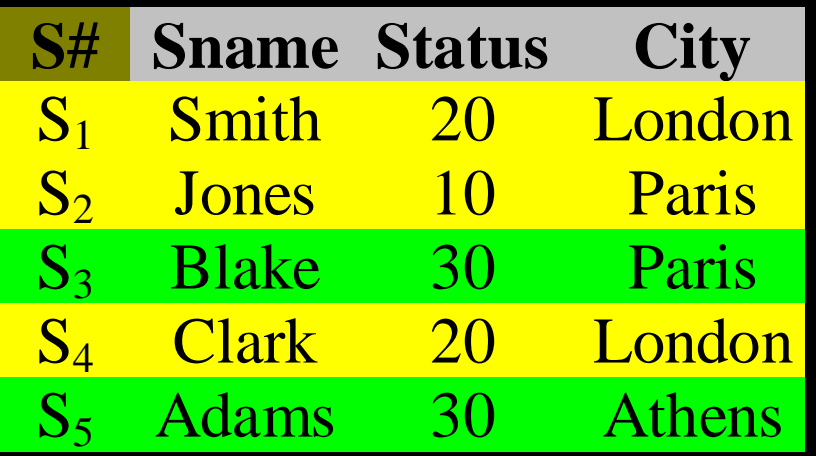

RESULT

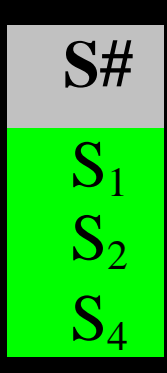

## Query Using EXISTS

EXISTS is one of the most fundamental and general constructs in SQL language.

**\*Get supplier names for suppliers who supply** part  ${}^{\cdot} \mathrm{P}_2{}^{\cdot}$ ; SELECT Sname FROM S WHERE EXISTS ( SELECT \* FROM SP WHERE  $S# = S.S#$ AND  $P# = 'P_2'$ ));

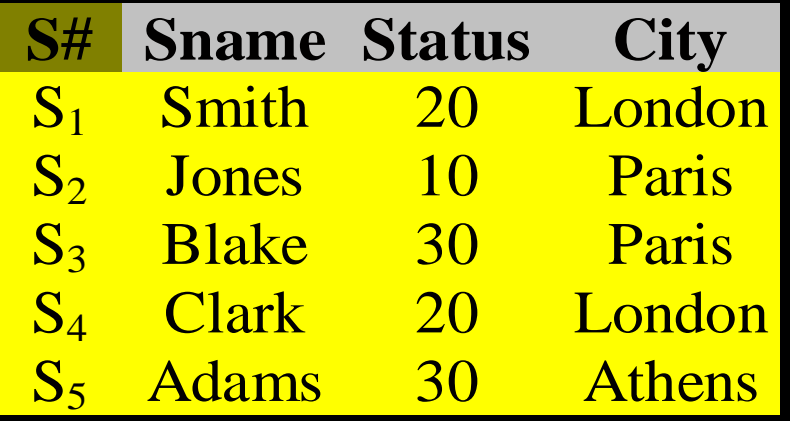

To see how the example works, consider each Sname in turn and see whether it causes the existence test to evaluate to True.

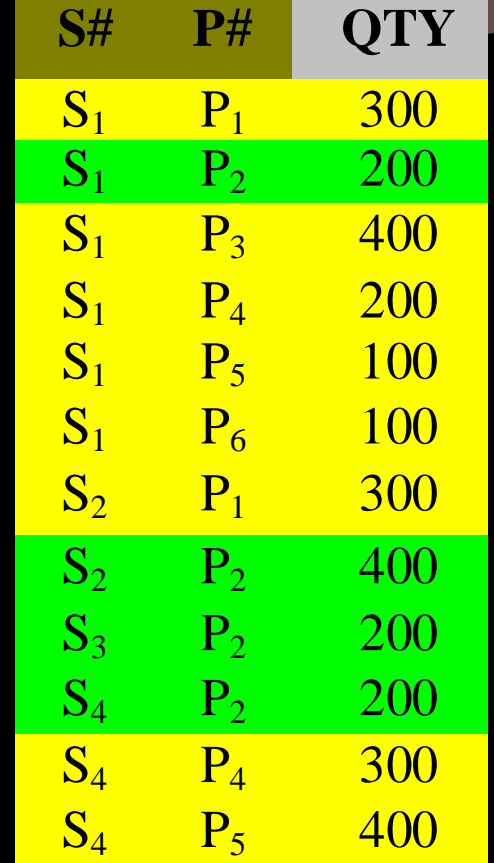

#### **SNAME** Smith Jones Blake **Clark**  $R$ **ESULT**

**\* Get supplier names for suppliers who do not** supply part  ${}^{6}P_{2}$  (inverse of the previous example); SELECT Sname FROM S WHERE NOT EXISTS ( SELECT \* FROM SP WHERE  $S# = S.S#$ AND  $P# = 'P_2'$ ));

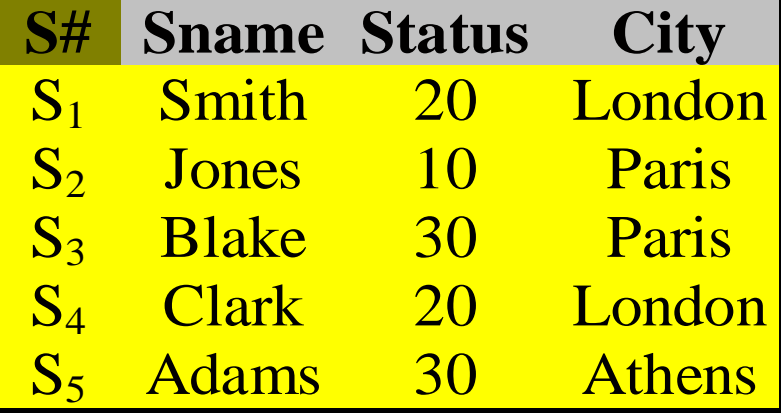

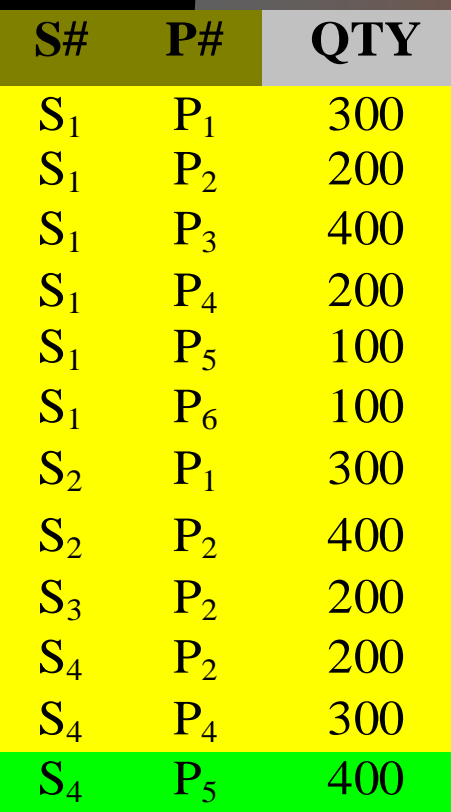

#### RESULT

#### **Sname** Adams

**\*Last query can also be represented by using** negated form of IN; SELECT Sname FROM S WHERE S# NOT IN ( SELECT S# FROM SP WHERE  $P# = 'P_2'$ );

Get supplier names for suppliers who supply all parts; SELECT Sname FROM S WHERE NOT EXISTS ( SELECT \* FROM P WHERE NOT EXISTS ( SELECT \* FROM SP WHERE  $S# = S.S#$ AND  $P# = P.P#$ ) ;
The previous query can be expressed as:

Select supplier names for suppliers such that there does not exist a part that they do not supply.

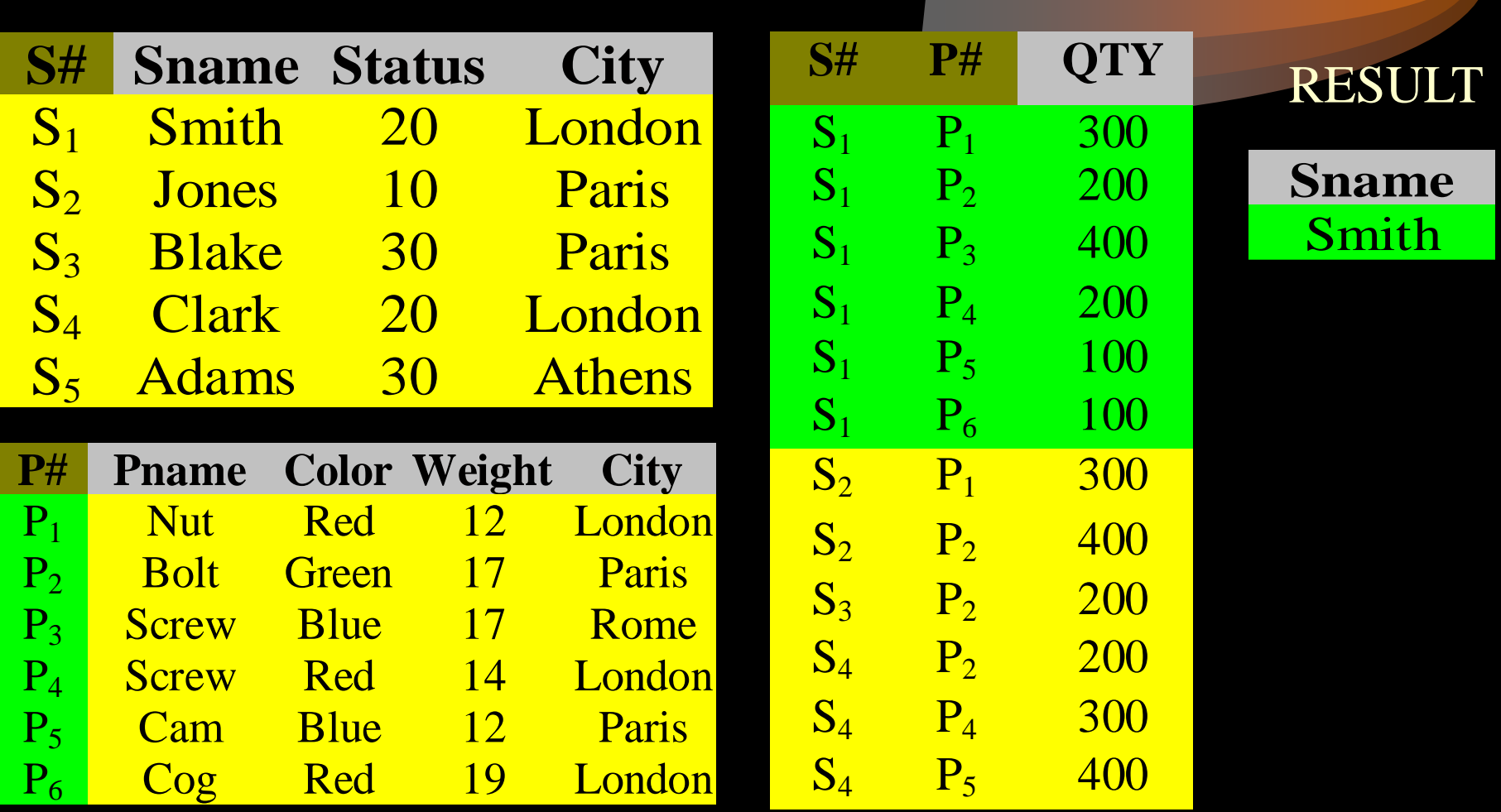

Query Using Union: Union is traditional union operator borrowed from set theory.

Get supplier numbers for parts that either weight more than 16 Pounds or are supplied by supplier  $S_2$ .

SELECT P# FROM P WHERE WEIGHT  $> 16$ UNION SELECT P# FROM SP WHERE  $S# = 'S_2'$ ;

Note redundant duplicate rows are always eliminated. However, we can use UNION ALL operator to include the duplicates.

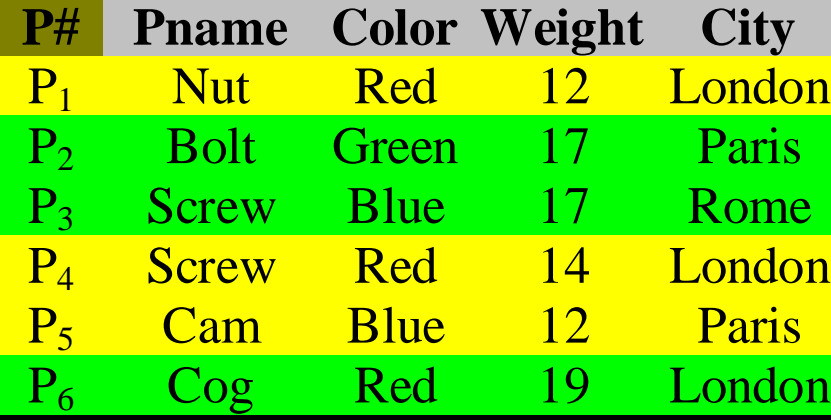

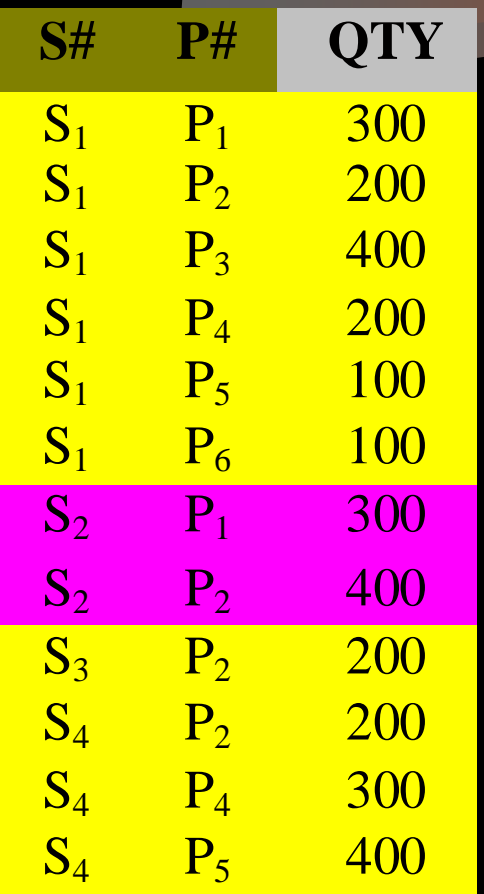

#### $R$  **PHSULT**

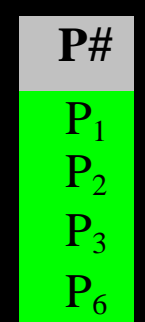

**Previous query can also be written as:** 

SELECT DISTINCT P# FROM P, SP WHERE  $P.P# = SP.P#$ 

AND P.WEIGHT > 16

OR  $SP.S# = 'S_2';$ 

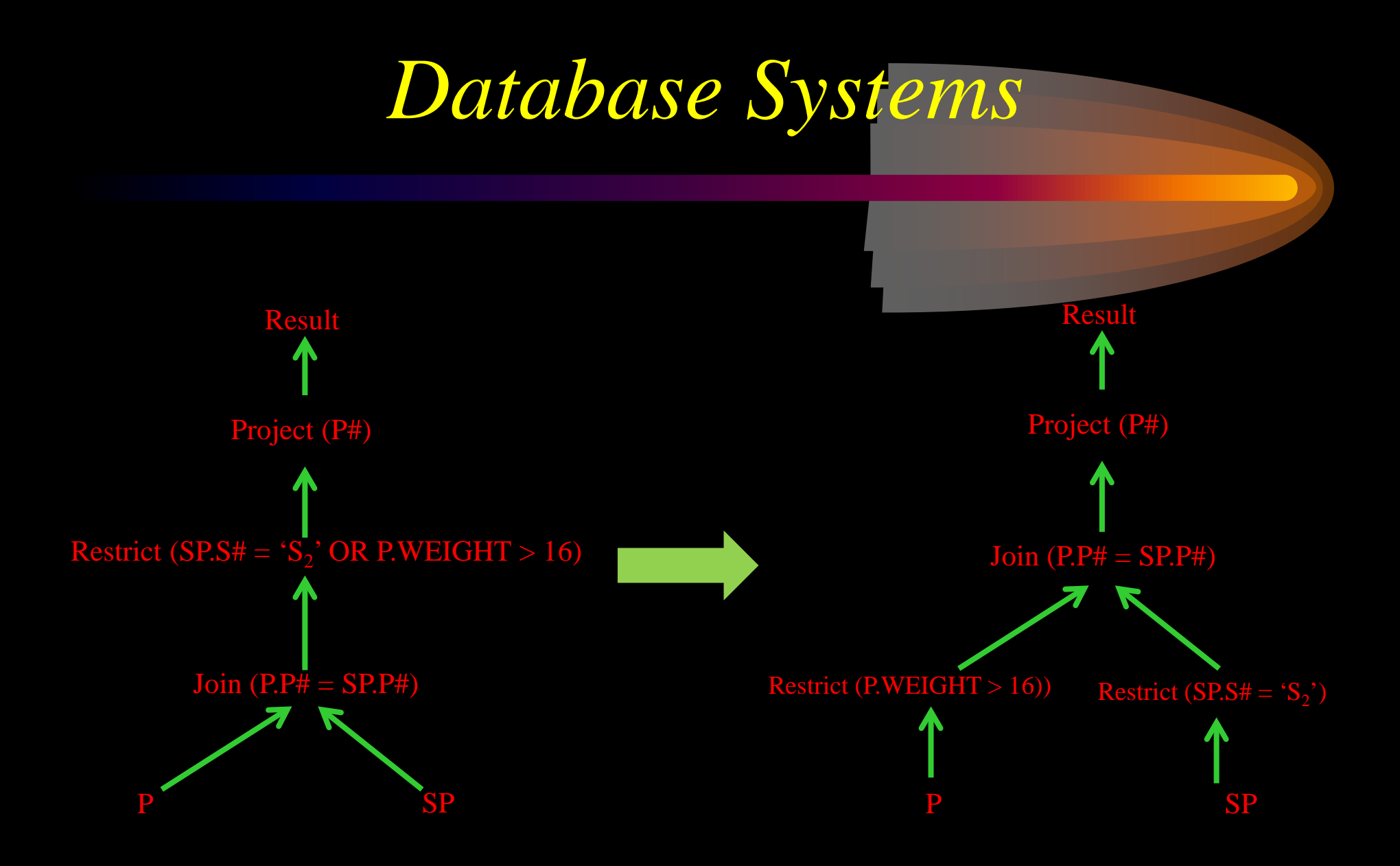

<sup>115</sup>

Query Using INTERSECT: Similarly INTERSECT operator has also been borrowed from traditional set theory: SELECT P# FROM P WHERE WEIGHT  $> 16$ INTERSECT SELECT P# FROM SP

WHERE  $S# = 'S_2$ <sup>"</sup>;

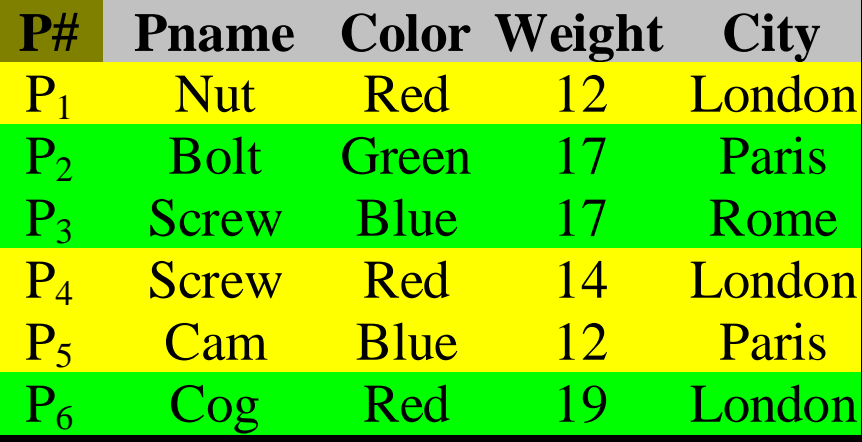

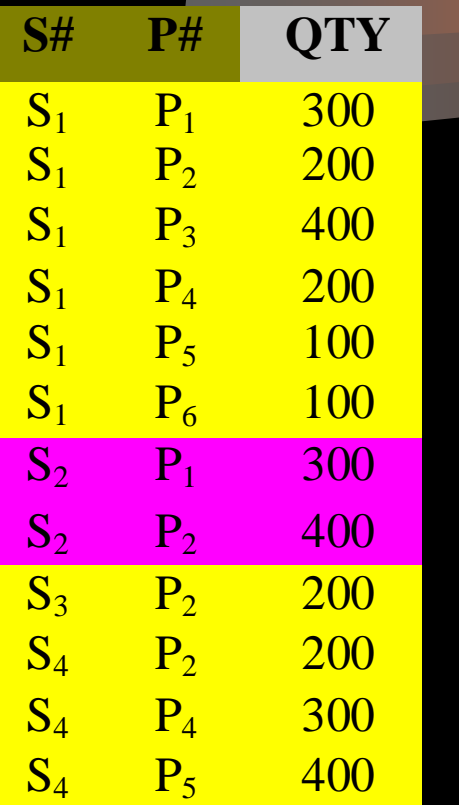

#### RESULT

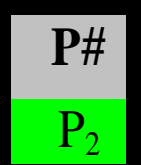

**Previous query can also be specified as:** 

SELECT P# FROM P, SP WHERE  $P.P# = SP.P#$ AND P.WEIGHT > 16 AND  $SP.S# = 'S_2$ <sup>'</sup>);

### Modification Operations The SQL DML supports three modification operations: **UPDATE DELETE** INSERT

Note these operations change the contents of the database, hence they may violate the integrity constraints.

UPDATE: The general format of UPDATE operation is; UPDATE table SET field = scalar-expression  $[$ , field = scalar-expression] ... [WHERE condition];

All records in *table* satisfying *condition* are modified in accordance with the *assignments*.

 $\star$  Change the color of part 'P<sub>2</sub>' to yellow, increase its weight by 5, and set its city to unknown (null);

UPDATE P SET COLOR = 'Yellow'  $WEIGHT = WEIGHT + 5,$ CITY = NULL WHERE  $P# = 'P_2';$ 

Double the status of all suppliers in 'London';

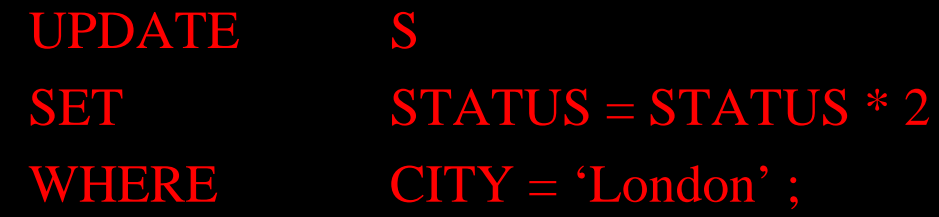

Set the shipment quantity to zero for all supplies in 'London';

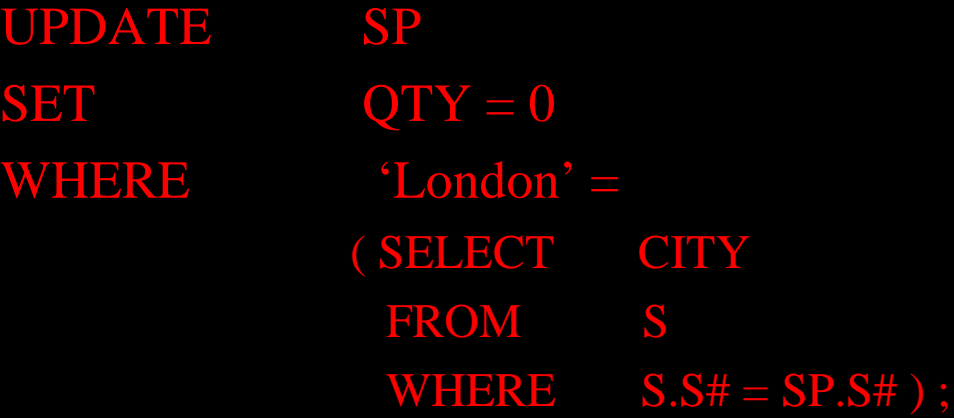

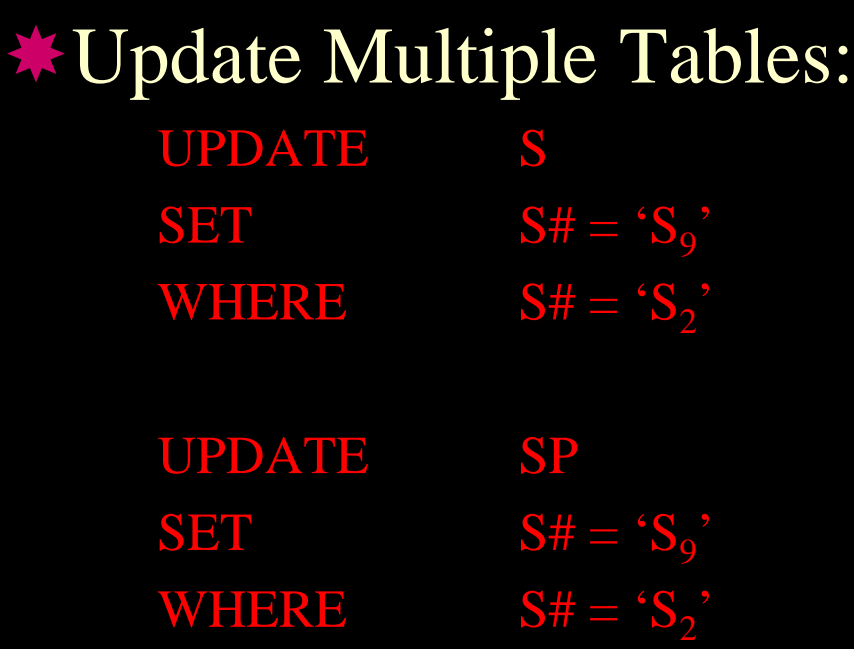

**The first UPDATE** will force the database to become inconsistent, since now in *shipment* table there is a *supplier* 'S<sub>2</sub>' that does not exist. The database remains in inconsistent state until after the second UPDATE is executed.

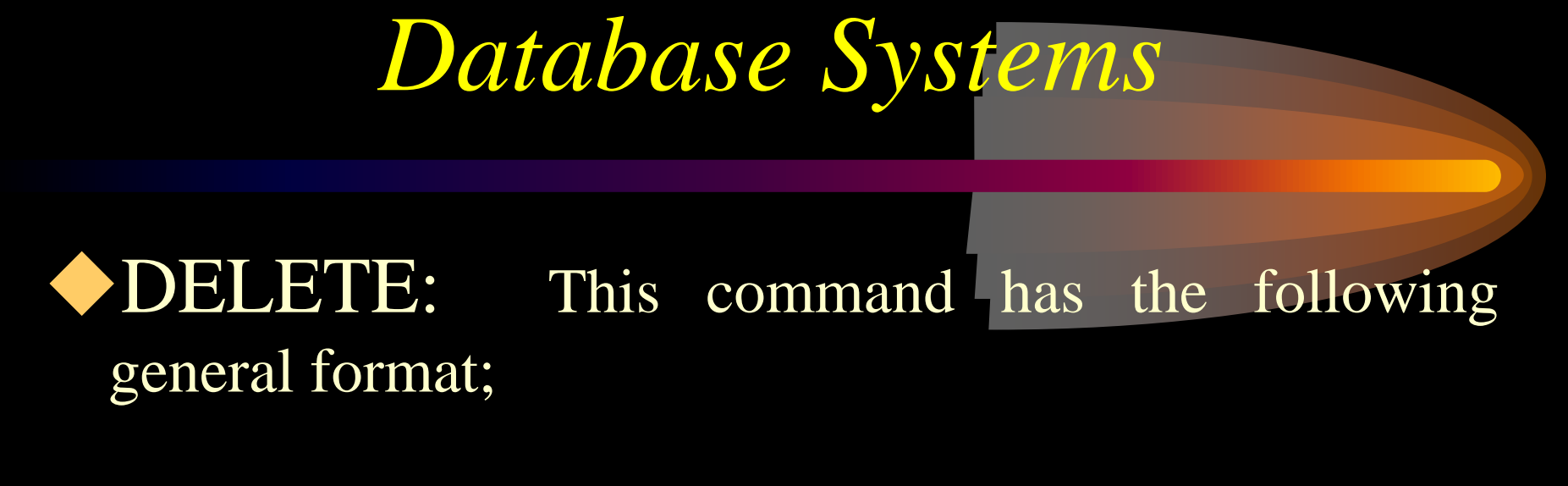

DELETE FROM table [WHERE condition];

All records in *table* satisfying *condition* are deleted.

**\*Delete all shipments with quantity greater than 300;** DELETE FROM SP WHERE  $QTY > 300;$ 

 $\bigstar$ Delete supplier 'S<sub>5</sub>'; DELETE FROM S WHERE  $S# = 'S_5';$ 

\*Delete all shipments; DELETE FROM SP; Note that now *SP* is an empty table. Delete all shipments for suppliers in 'London'; DELETE FROM SP WHERE 'London' = ( SELECT CITY FROM S WHERE  $S.S# = SP.S#$  );

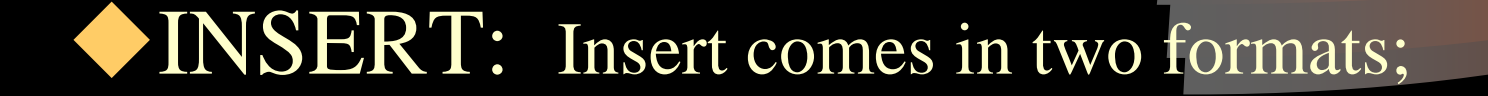

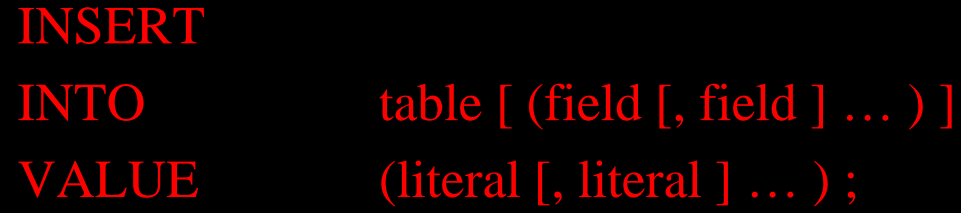

In this case a record with the contents defined in VALUE clause is added to the *table*.

INSERT INTO table [ (field [, field ] ... ) ] sub-query ;

 $\star$  In this case, the result of the sub-query (may be multiple rows) is added to the *table*.

In both cases, omitting the list of fields means all fields in the table, in left to right order.

Add part 'P7 ' (city 'Athens', weight 24) name and color unknown to the *P* relation;

INSERT INTO  $P(P#, \text{CITY}, \text{WEIGHT})$ VALUE  $(P_7, 'Athens', 24)$ ;

Note we assumed that *COLOR* and *Pname* are not defined as 'NOT NULL'.

\*Add part 'P<sub>8</sub>' (name 'Sprocket', color 'Pink', city 'Nice', weight 14) to the *P* relation; INSERT INTO P VALUE  $(P_8$ ', 'Sprocket', 'Pink', 14, 'Nice');

**\*Add** a new shipment with supplier number 'S<sub>20</sub>', part number  ${}^{'}\mathrm{P}_{20}{}^{'}$  and quantity 1000. INSERT INTO SP (S#, P#, QTY) VALUE  $(S_{20}$ <sup>'</sup>, 'P<sub>20</sub>', 1000 );

# Join Types and Conditions

- **\*Each of the variant of the join operations in** SQL consists of a join type and a join condition.
- Join condition defines which tuples in the two relations match and what attributes are present in the join result.
- Join type defines how tuples in each relation that do not match any tuple in the other relation are treated.

### Join Types and Conditions

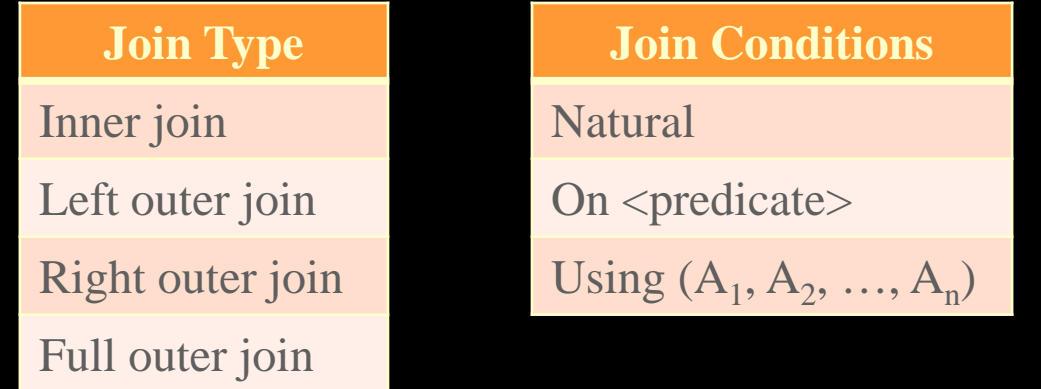

 Use of a join condition is mandatory for outer join and optional for inner join.

\* Keyword natural appears before join type, whereas on and using conditions appear at the end of join expression.

### Join Types and Conditions

- **\* The ordering of the attributes in the result of a** natural join is as follows:
	- **I**Join attributes appears first in the same order as they are in the left hand side relation,
	- Nonjoin attributes of left hand side relation,
	- Nonjoin attributes of right hand side relation.

### Join Types and Conditions

- The right outer join is symmetric to the left outer join.
- Tuples from the right hand side relation that do not match any tuples in the left hand side relation are padded with nulls and added to the result relation.

### Join Types and Conditions

**\*** The join condition using  $(A_1, A_2, ..., A_n)$  is similar to natural join condition, except that the join attributes are  $A_1, A_2, ..., A_n$ , rather than all common attributes. In addition, join attributes  $A_1$ ,  $A_2$ , ...,  $A_n$  appear just once in the join result.

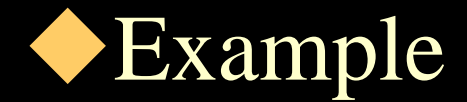

### Assume the following relations

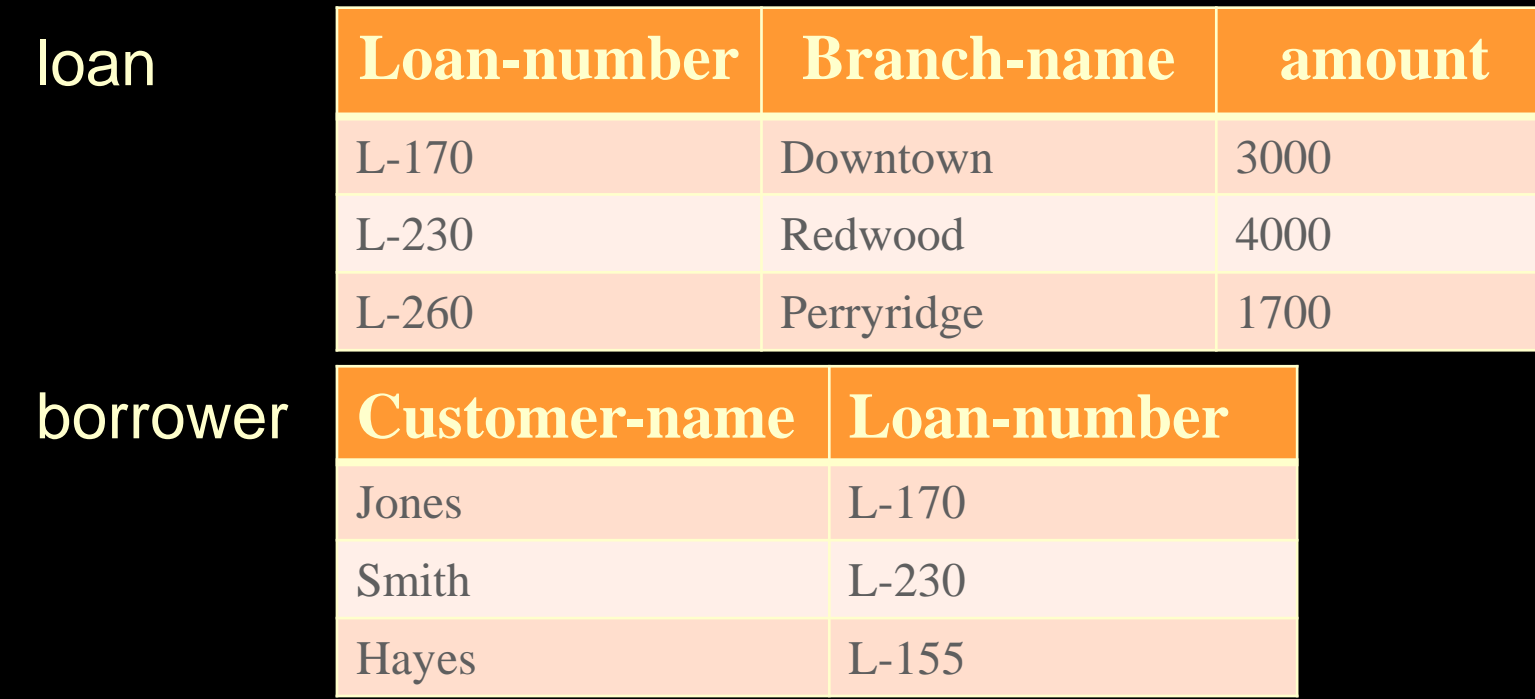

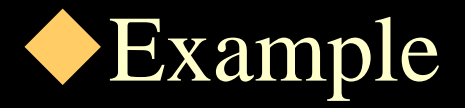

 $\ast$ loan inner join borrower on loan.loan-number = borrower.loan-number

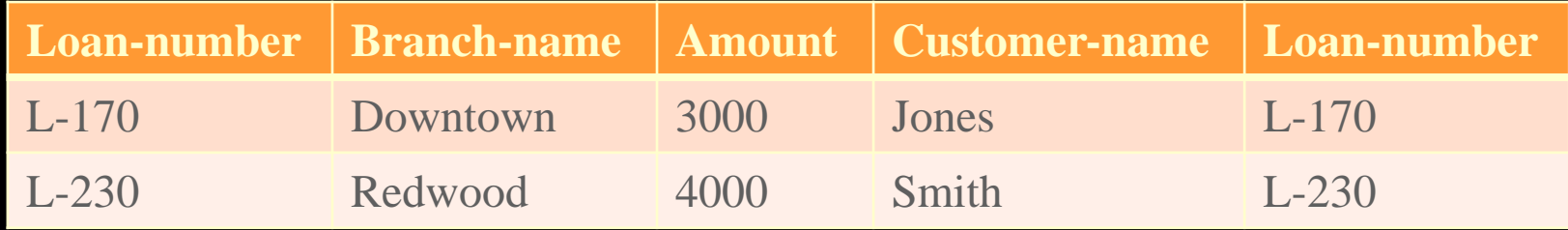

loan left outer join borrower on loan.loannumber = borrower.loan-number

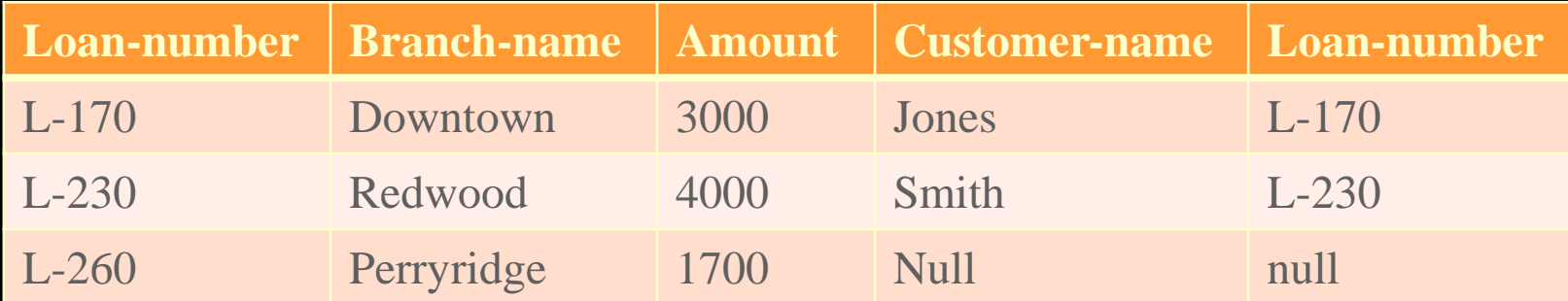

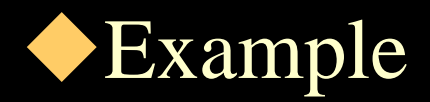

### loan natural right outer join borrower

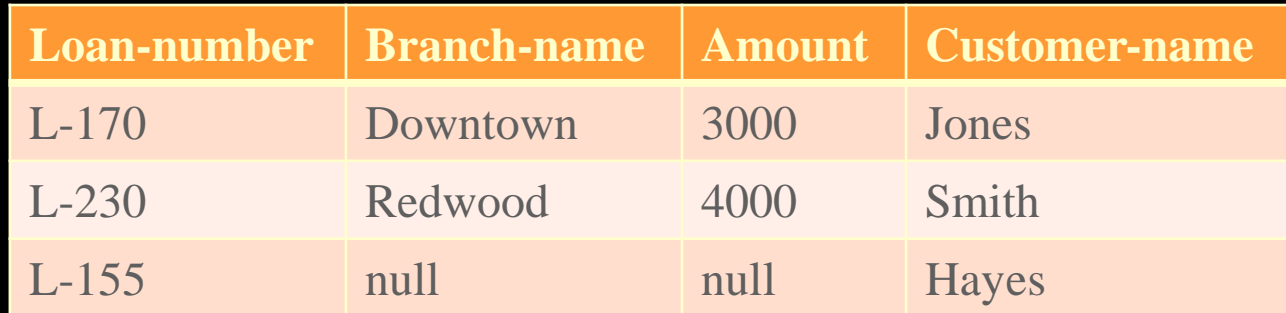

### loan full outer join borrower using (loan-number)

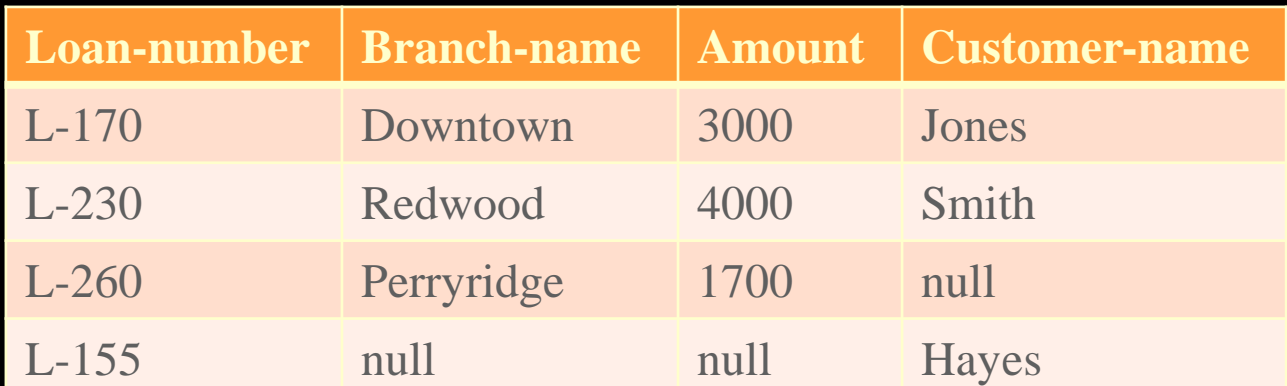

### What is the result of the following?

INSERT INTO account SELECT \* From account

**\*For each part supplied, get the part number and** the total quantity supplied supported for that part and save the result in the database;

CREATE TABLE TEMP ( P# CHAR (6) NOT NULL, TOTQTY INTEGER NOT NULL, PRIMARY KEY (P#));

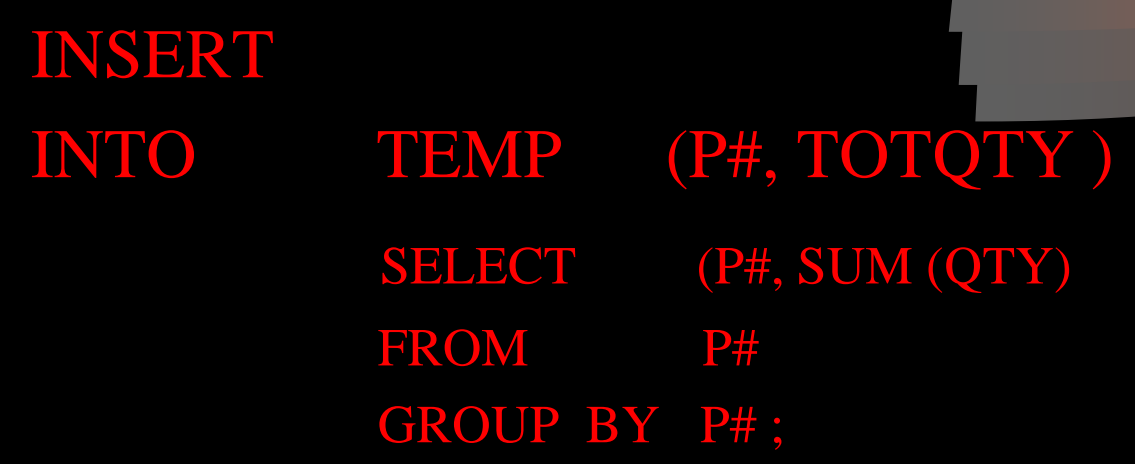

SELECT is executed and result is copied in *Temp* relation. User, now, can do whatever he/she wants to do with *Temp* relation. Eventually, DROP TABLE TEMP ;

will eliminate *Temp* relation from the database.

### Questions: Using the following relations;

SI

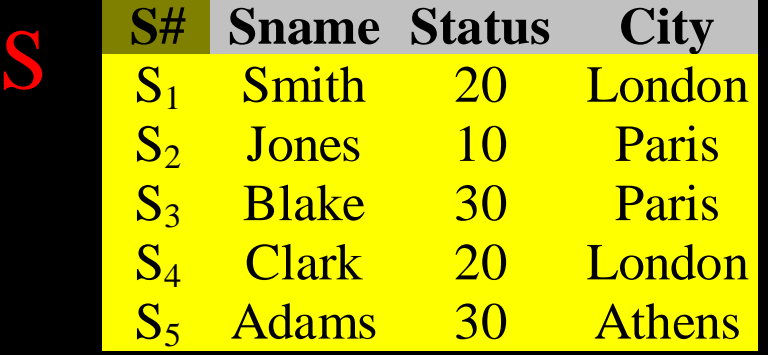

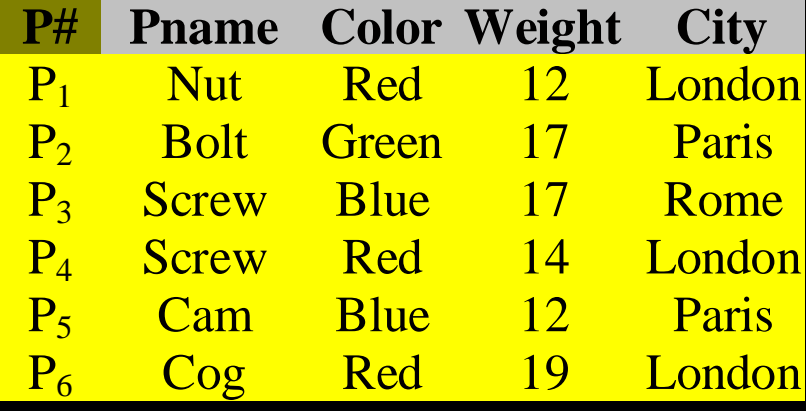

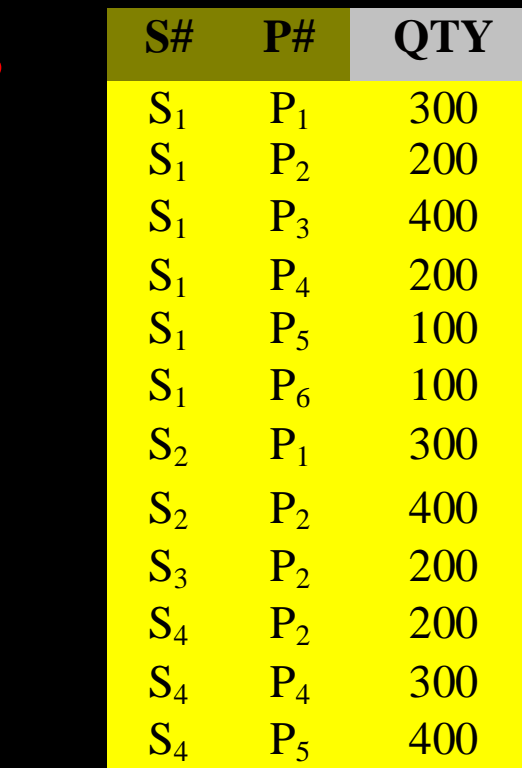

- Get supplier names for suppliers who supply part  $P_2$ .
- Get supplier names for suppliers who supply at least one red part.
- Get supplier names for suppliers who supplies all parts.
- Get supplier numbers for suppliers who supply at least all those parts supplied by supplier  $S_2$ .
- Get supplier names for suppliers who do not supply part  $P_2$ .
- Get all pairs of supplier numbers such that the two suppliers concerned are co-located